République Algérienne Démocratique et Populaire Ministère de l'Enseignement Supérieur et de la Recherche Scientifique Université A. MIRA Bejaïa

Faculté de la Technologie

Département de Génie Electrique

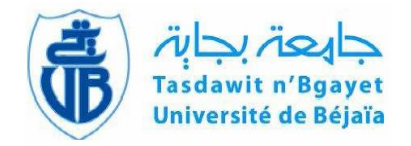

# **Mémoire de fin d'étude**

**En vue de l'obtention du diplôme de Master en Automatique Spécialité : Automatique et Informatique Industrielle**

*Thème*

# **Application de la commande adaptative indirecte sur un système photovoltaïque**

**Préparé par : Dirigé par :**

M<sup>lle</sup>, HADDOUFI Lamia  **Mlle** . MECHEROUH Meriem **M<sup>r</sup>**

**Dr.** LEHOUCHE Hocine M<sup>r</sup>, OUARET Ahmed

**Devant le jury composé de :**

 **Prof.** BERRAH Smail  **Dr.** HADJI Slimane

*Année universitaire 2018/2019*

# *Remerciements*

*Nous tenons tout d'abord à remercier Dieu le tout puissant et miséricordieux, qui nous a donné la force et la patience d'accomplir ce modeste travail*.

*Nous tenons vivement à exprimer toute notre reconnaissance à Dr LEHOUCHE Hocine et Mr OUARET Ahmed qui nous ont honorés par leurs encadrements pour bien mener ce travail. Nous vous remercions d'avoir partagé avec nous votre passion pour la recherche. Nous avons grandement apprécié votre soutien, votre implication et votre expérience tout au long de cette période et même ces années. Merci de nous avoir montré les clés du succès.*

*Nos vifs remerciements vont également aux membres du jury, qui ont accepté d'examiner notre travail et de l'enrichir par leurs propositions. Vous avez été nos enseignants. C'est avec un réel plaisir que nous sommes venus assister à tous vos cours durant ces années.*

*Nous tenons à remercier aussi tous les enseignants du département Génie Electrique, qui ont contribué à notre formation. Un grand MERCI de notre part.*

> *Un énorme merci à nos familles et amis pour leurs éternel soutien et la confiance qu'ils ont en nos capacités.*

# *Dédicaces*

*A mon modèle de référence le plus parfait, à la source de mes joies, secrets de ma force, oui c'est pour vous mes très chers parents. Papa, dans ta détermination, ta force et ton honnêteté. Maman dans ta bonté, ta patience et ton encouragement Aucune dédicace ne saurait exprimer mon respect, mon amour éternel et ma considération pour les sacrifices que vous avez consenti pour mon instruction et mon bien être. Ma réussite est la vôtre, que dieu vous accorde une longue vie dans la santé et le bonheur.*

*A mes deux chères grand-mères, qui m'ont accompagné par leurs prières, douceur, puisse Dieu leur prêter longue vie et beaucoup de santé et de bonheur dans les deux vies.*

*Mes sincères dédicaces pour mes deux familles HADDOUFI et BOUAOUINA pour leur soutien et amour tout au long de mon parcours.*

*A cette personne qui a toujours été là pour moi, dans le meilleur comme dans le pire, la motivation est une énergie puissante qui peut mener de réussite en réussite, et c'est ce que tu fais de jour à l'autre juste pour voir ma réussite, ça n'a jamais été possible sans toi.*

*A mes très chers amis, qui ont été à ma compagnie dans ma vie et mes études, le témoignage de mon grand respect, c'est dans votre soutien que je récupère mes forces.*

*A mes enseignants du département ATE, votre travail est stressant ! Vous ne comptez plus les heures ! Mais pourtant vous avez toujours été attentifs et compréhensifs. Je tiens à vous remercier pour votre engagement à nos côtés. Merci d'avoir enrichi nos connaissances et de nous avoir guidé durant toutes ses années.*

*Je tiens également à dédier ce travail pour toute personnes qui ont participé de près et de loin à sa réalisation.*

## *Lamia*

# *Dédicaces*

A mon très cher père,

Tu as toujours été à mes coté pour m'encourager et me soutenir, rien au monde ne vaut les efforts fournis.

A ma très chère mère,

Quoi que je fasse ou je dise je ne saurai point de te remercier comme il se doit, Ton affection et ton amour me couvrent, ta bienveillance me guide et ta présence à mes côtés a toujours été ma source de force pour affronter les différents obstacles.

Je vous suis reconnaissante pour tous vos sacrifices puissè-je vous rendre fiers et

heureux.

A Ma grande mère et à mes deux frères.

 A chères cousines et à tout ma famille pour l'amour, le soutien et le respect qu'ils mon accordée.

A Tous mes enseignants qui ont contribué à ma formation.

A Tous mes amis qui m'ont toujours encouragé, et à qui je souhaite plus de succès.

A Toutes les personnes qui m'ont apporté de l'aide de proche et de loin.

*Meriem*

# Table des matières

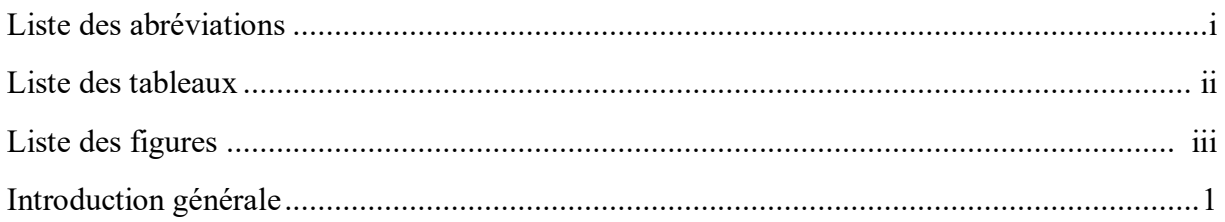

# Chapitre I : Etude et simulation d'un système photovoltaïque

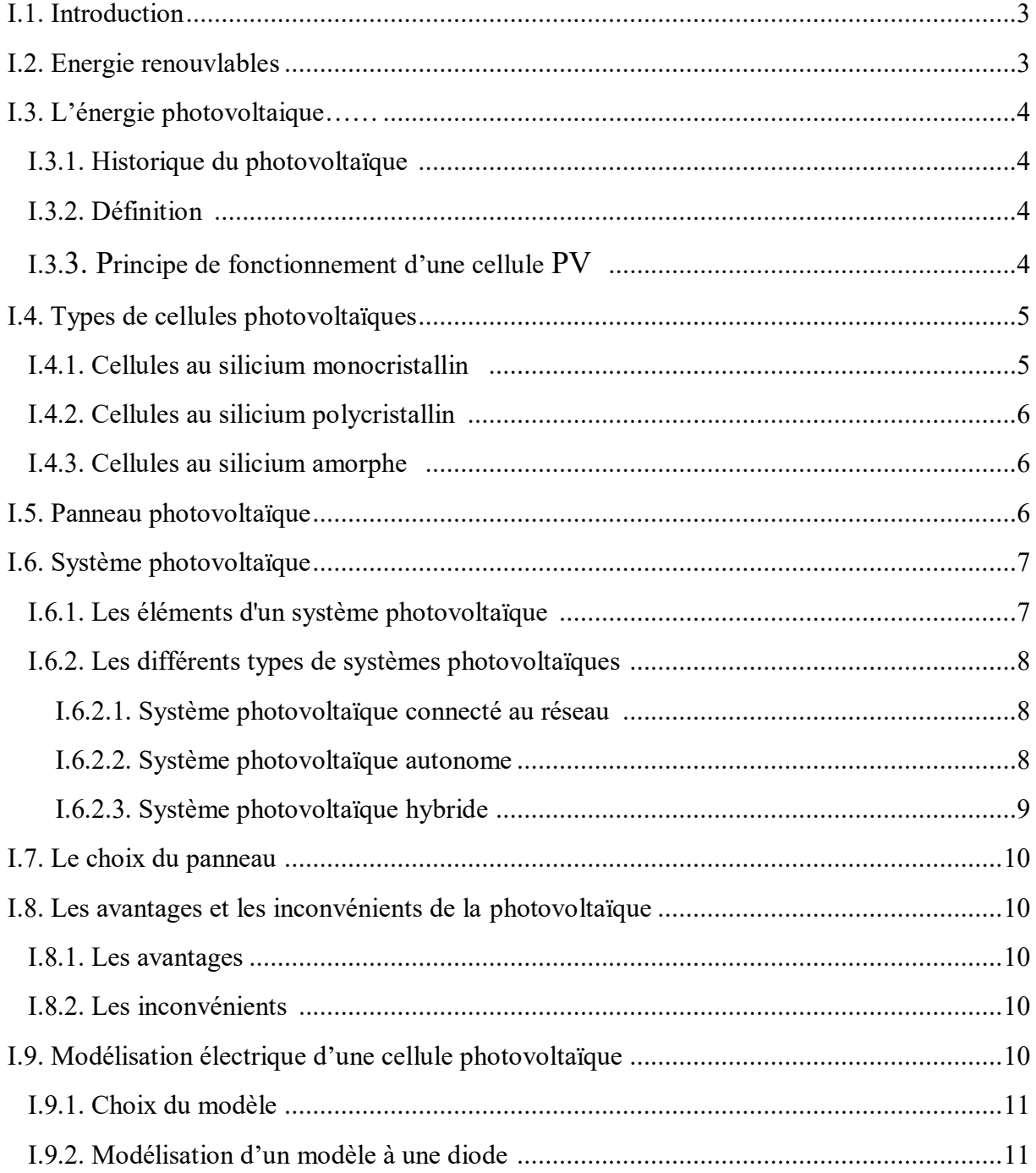

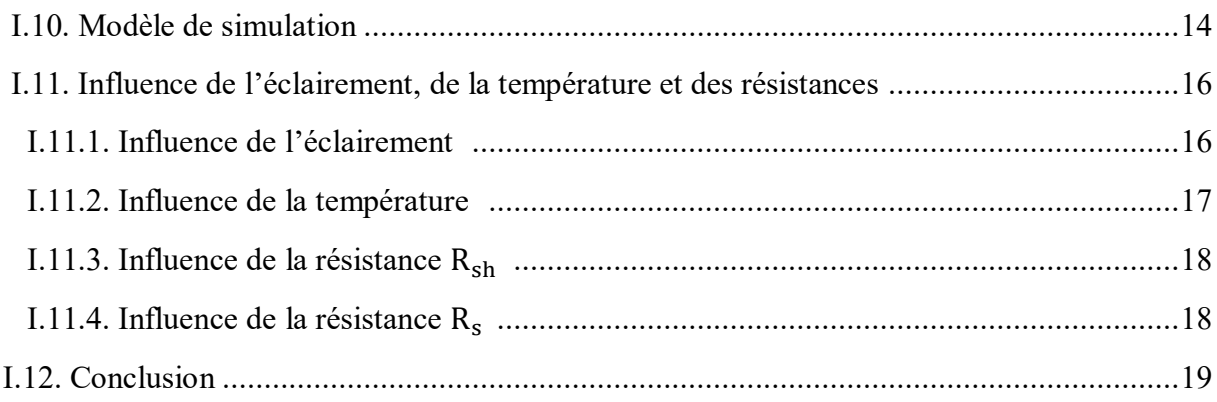

# **Chapitre II : Commande adaptative indirecte**

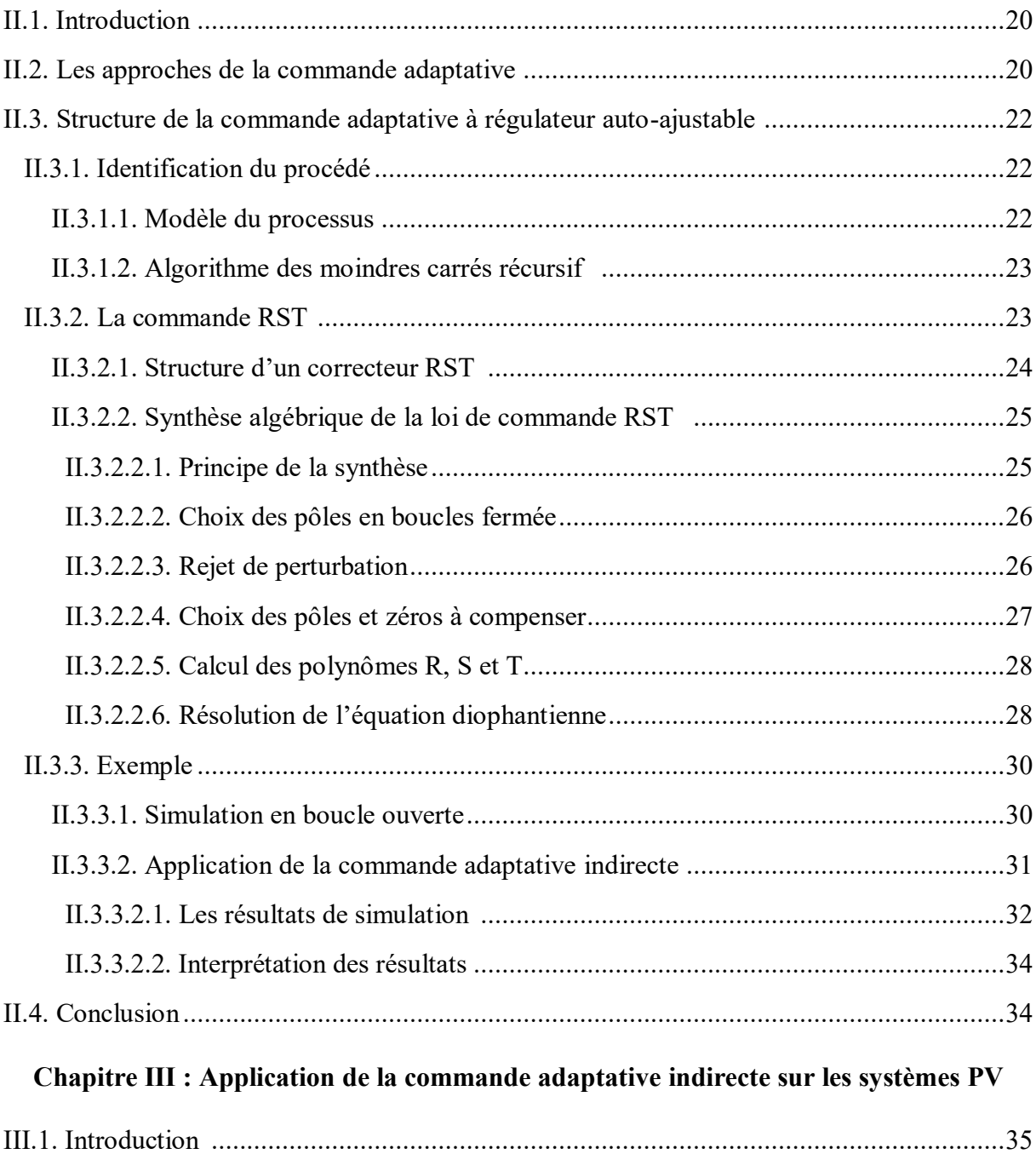

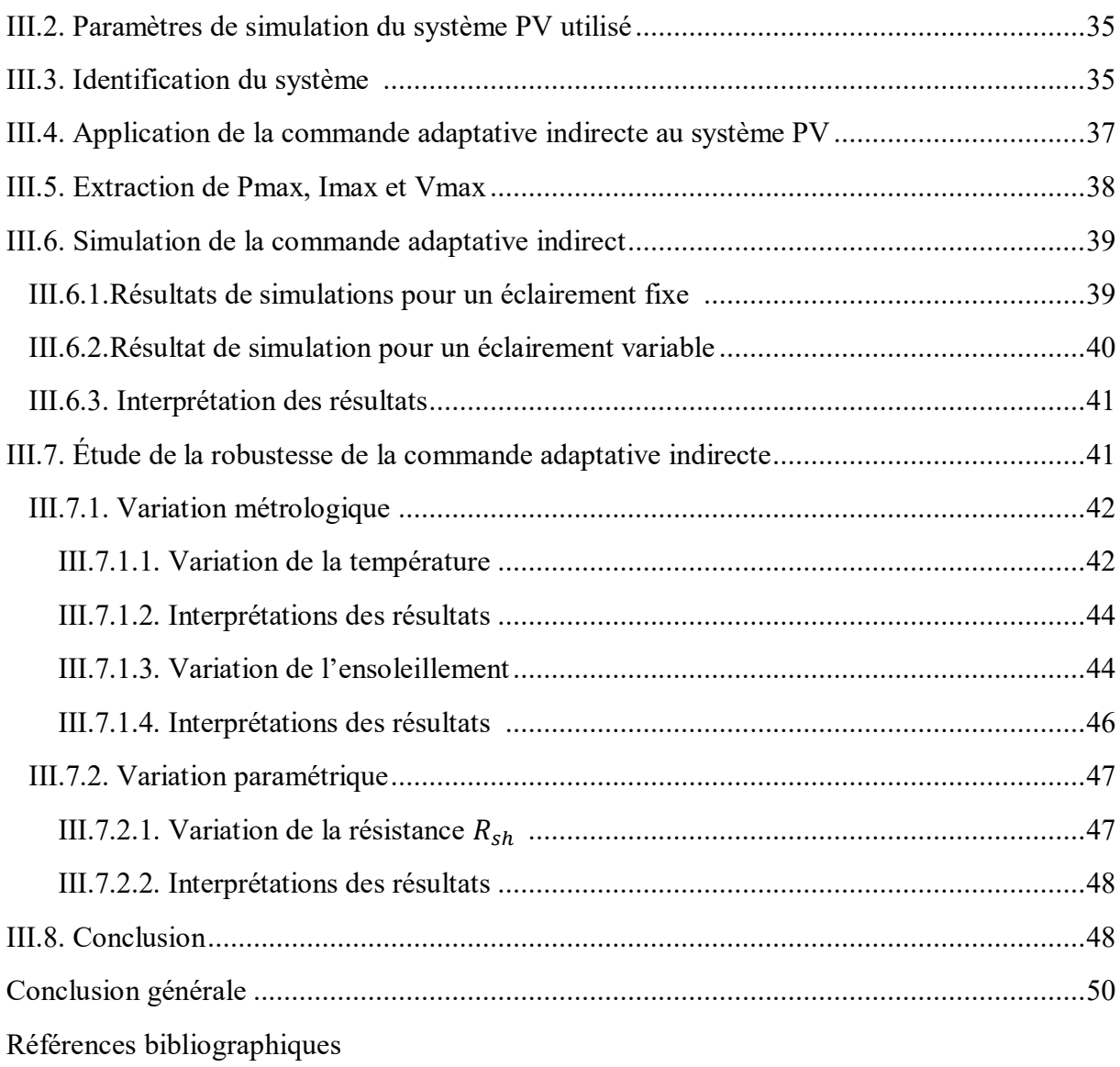

# **Liste des abréviations**

**GPV** Générateur Photovoltaïque **MCC** Moteur à Courant Continu **MCR** Moindres Carrés récursifs **MPP** Maximum Power Point **MPPT** Maximum Power Point Tracking **PV** Photovoltaïque **RST** Régulateur polynômiales **SBPA** Séquence Bonaire Pseudo Aléatoire **STC** Standard Test Conditions

# **Liste des figures**

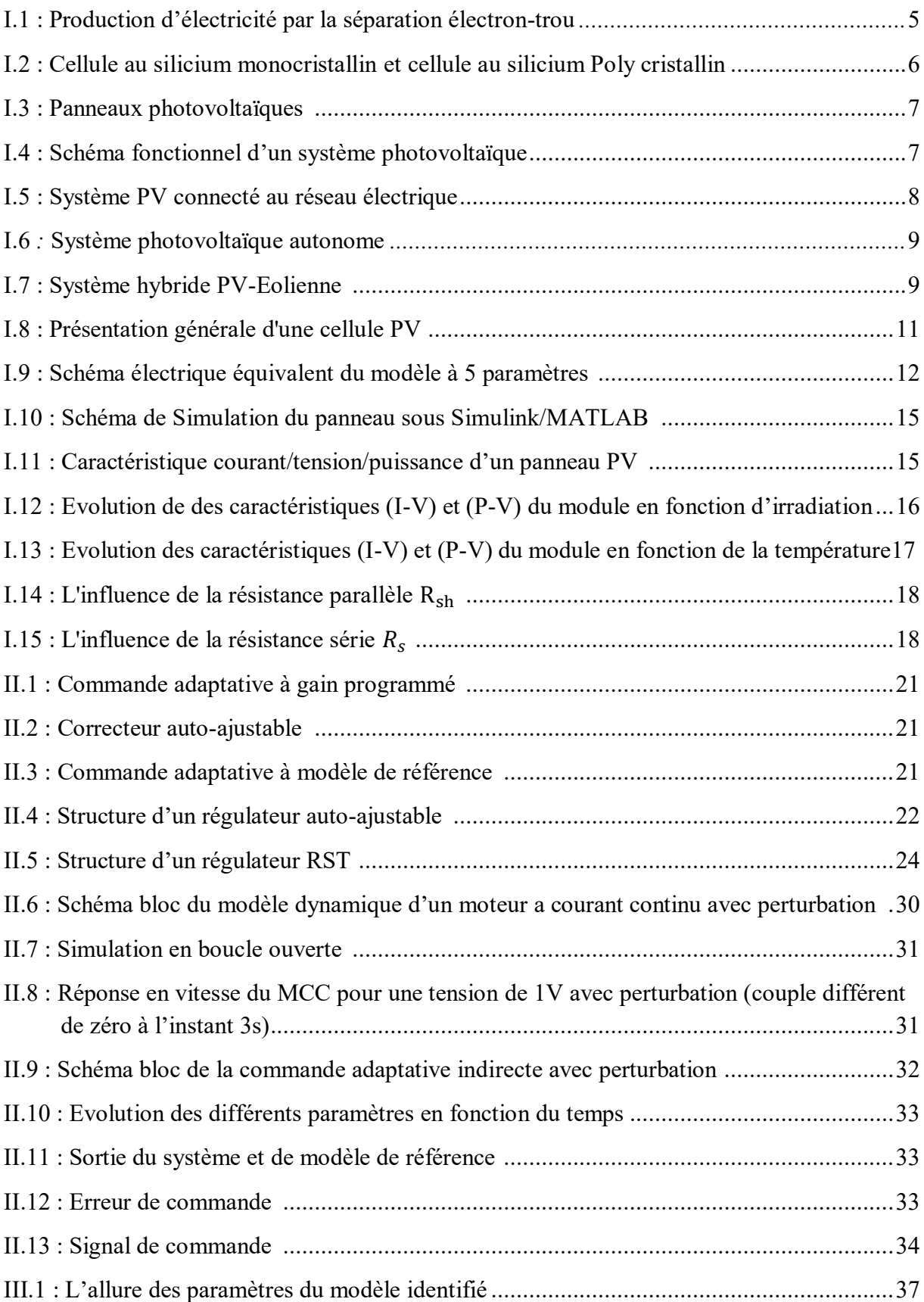

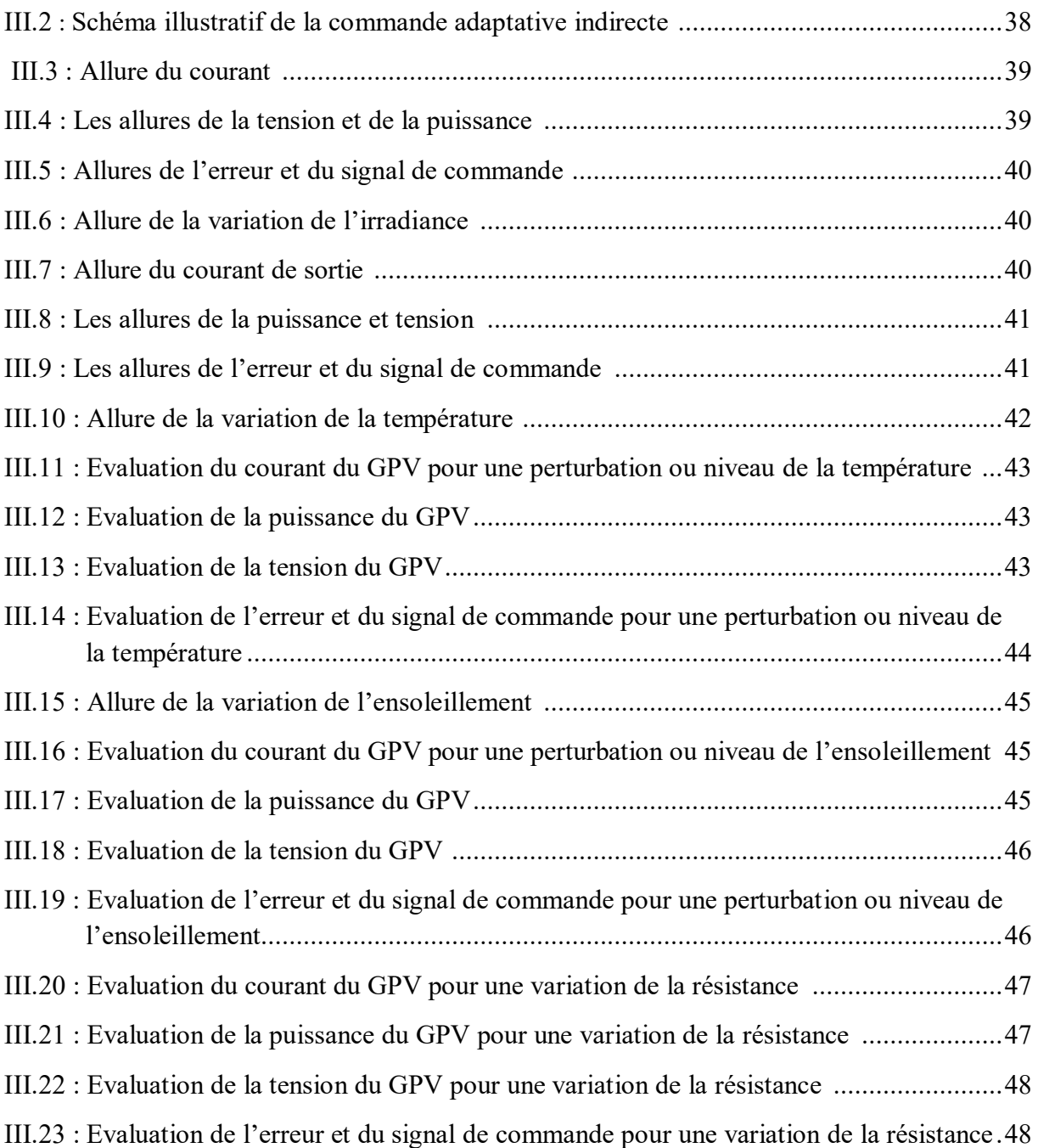

# **Liste des tableaux**

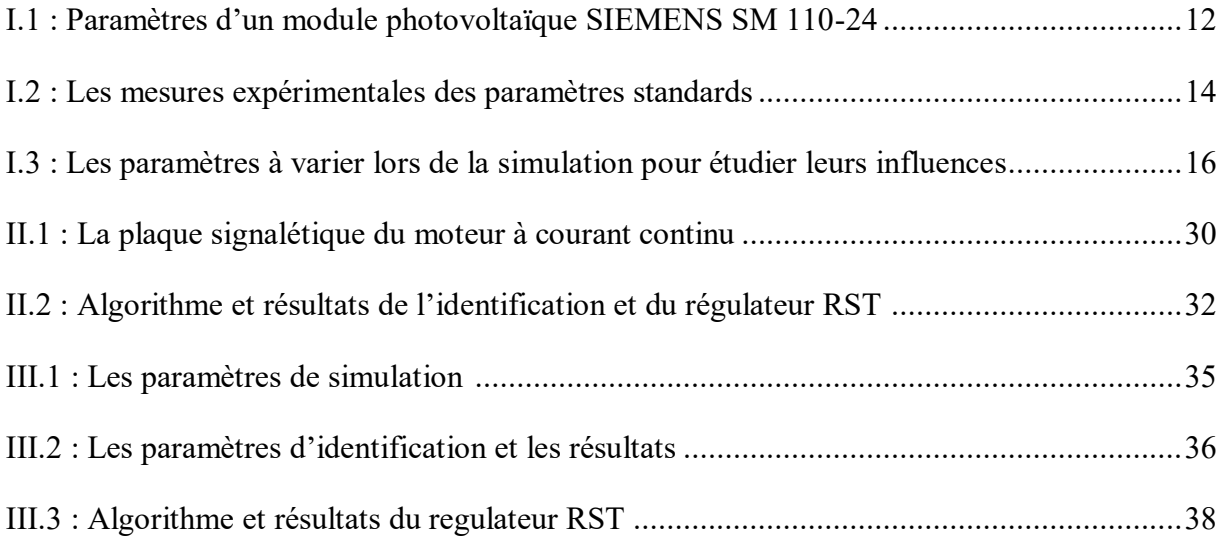

# Introduction générale

 $\overline{\mathcal{A}}$ 

#### **Introduction générale**

L'énergie est le noyau de la société, Le besoin de l'être humain à cette énergie est apparu avec son apparition, à commencer par se chauffer et cuire sa nourriture [1]. Elle joue un rôle très important dans l'évolution économique et social, mais c'est le centre d'inquiétudes mondiale de ce millénaire, vis-à-vis le respect de l'environnement surtout. D'où la nécessité de lutter contre le réchauffement climatique, la prise de conscience pour la sauvegarde de l'environnement ont mis les énergies renouvelables au cœur d'un enjeu stratégique pour l'avenir de notre planète [2]. Parmi les sources renouvelables : l'énergie solaire, éolienne, hydraulique, géothermique, marine et la biomasse.

Le soleil peut satisfaire tous nos besoins si nous apprennent à l'exploiter rationnellement. Particulièrement dans les pays du Maghreb, à citer l'Algérie sont dotés d'un potentiel d'ensoleillement considérable, en raison de présence du désert saharien [3], donc c'est insensé de ne pas profiter de cette richesse gratuite. L'énergie solaire photovoltaïque provient de la transformation directe d'une partie du rayonnement solaire en énergie électrique. Cette conversion s'effectue par le biais d'une cellule dite photovoltaïque (PV) [4-5].

Un système PV peut être exposé à plusieurs pannes provoquant le dysfonctionnement de ce dernier, plusieurs études ont constaté que sa fiabilité est fortement dépendante du matériel utilisé, de la température, de l'humidité et du rayonnement solaire [4-6]. Toutes ses perturbations peuvent l'influencer négativement et réduire son rendement.

 Plusieurs techniques de commandes ont été réalisées pour amener des dispositifs à fonctionner à des points maximums et la commande MPPT fait partie de ces techniques. Dans notre étude on a opté pour l'une des techniques de commande avancées qui est la commande adaptative indirecte. L'objectif de cette commande est la mise à jour en temps réel de régulateur en fonction des variations paramétriques du processus à commander [7].

Pour cette raison, nous allons modéliser un panneau et lui appliquer une commande adaptative indirecte, afin d'assurer son bon fonctionnement et améliorer ses performances en qualité de rendement énergétique malgré la présence de plusieurs perturbations dues au changement des conditions métrologiques. Pour mener à bien notre travail, nous l'avons organisé en trois chapitres selon le plan méthodologique suivant :

Le premier chapitre est un bref rappel sur les énergies renouvelables, plus précisément l'énergie photovoltaïque ainsi que la modélisation et la simulation d'un système PV.

Le deuxième chapitre traite la commande adaptative indirecte, qui inclue l'algorithme d'estimation paramétrique par la méthode des moindres carrés récursifs avec un facteur d'oubli, et la synthèse du régulateur RST. Cette technique de commande sera illustrée avec un exemple d'un moteur à courant continu.

Le troisième chapitre sera consacré à l'application de la commande adaptative indirecte sur le générateur photovoltaïque. Les résultats de simulations avec une étude sur la robustesse seront présentés.

Ce travail se terminera par une conclusion générale et perspectives.

# CHAPITRE I

# Etude et simulation d'un système photovoltaïque

# **CHAPITRE I : Etude et simulation d'un système photovoltaïque**

#### **I.1. Introduction**

En premier lieu nous vous proposons dans ce chapitre, quelques généralités et définitions sur les énergies renouvelables, et plus particulièrement sur l'énergie solaire photovoltaïque, qui est le fondement de notre mémoire. Nous présentons ensuite la modélisation du panneau photovoltaïque (PV) que nous avons choisi. Afin de comprendre l'influence des paramètres métrologiques et les éléments constituant notre panneau, nous allons effectuer plusieurs simulations en boucle ouverte. En fin l'extraction du point puissance maximal (MPP) de chaque caractéristique qu'on utilisera dans la suite du travail.

#### **I.2. Energies renouvelables**

Une énergie renouvelable est une source d'énergie se renouvelant assez rapidement pour être considérée comme inépuisable à échelle humaine de temps. Les énergies renouvelables sont issues de phénomènes naturels réguliers ou constants provoquées par les astres, principalement le Soleil (rayonnement), la Lune (marée), mais aussi le vent (éolien) et la Terre (énergie géothermique). Elles sont issues du Soleil, du vent, de la chaleur de la Terre, des chutes d'eau, des marées ou encore des végétaux. Leur exploitation engendre très peu de déchets et d'émissions polluantes. Toutes ces ressources peuvent être transformées en énergie directement utile à l'homme sous forme de chaleur, d'électricité ou de force mécanique. Elles contribuent au développement durable et à la protection de l'environnement. La croissance des énergies renouvelables a été forte au cours des vingt dernières années. En effet, les opinions publiques et la volonté politique des États, d'autres facteurs concourent à cette croissance, notamment la réduction des coûts qui permet la compétitivité des énergies renouvelables, et leurs évolutions du cadre réglementaire de l'énergie [8].

#### **Différentes sortes d'énergies renouvelables**

On distingue plusieurs types des énergies renouvelables, telle que l'énergie solaire, éolienne, hydroélectrique, géothermique, l'énergie de la biomasse.

Les principales énergies renouvelables qui peuvent produire des quantités nécessaires d'énergies électriques et subvenir au besoin énergétique sont les éoliennes et en grande partie l'énergie solaire.

En effet, la production d'énergie électrique à partir de la lumière du soleil est due grâce aux panneaux photovoltaïques.

#### **I.3. L'énergie photovoltaïque**

#### **I.3.1. Historique du photovoltaïque**

Comme son nom le laisse deviner, l'effet photovoltaïque consiste à transformer la lumière en électricité. Ce principe fut découvert en 1839 par le physicien français Alexandre Edmond Becquerel. L'effet photoélectrique fut quant à lui découvert en 1887 par le physicien allemand Heinrich Rudolf Hertz. Mais c'est Albert Einstein qui a réussi le premier à l'expliquer intégralement. Ce travail d'intense réflexion le mena jusqu'à l'obtention du prix Nobel de physique en 1921. Plus scientifiquement parlant ce phénomène apparait lorsqu'un matériau semi-conducteur absorbe des photons, émis par la lumière, qui lui permettent de produire une tension électrique [9].

Mais ce n'est qu'en 1954, que la première cellule photovoltaïque (ou photopile) a été développée aux Etats-Unis en par les chercheurs des laboratoires Bell, qui ont découvert que la photosensibilité du silicium pouvait être augmentée en ajoutant des "impuretés". C'est une technique appelée le "dopage" qui est utilisée pour tous les semi-conducteurs. Mais en dépit de l'intérêt des scientifiques au cours des années, ce n'est que lors de la course vers l'espace que les cellules ont quitté les laboratoires [10].

#### **I.3.2. Définition**

Le terme « photovoltaïque » désigne le processus physique qui consiste à transformer l'énergie lumineuse en énergie électrique par le transfert de l'énergie des photons aux électrons d'un matériau [10].

La clé pour produire un courant électrique utile est d'arriver à extraire ces électrons libérés. Un procédé pour faire cela est d'introduire dans le matériau semi-conducteur des éléments chimiques qui contribuent à produire un excès d'électrons et de trous [11].

#### **I.3.3. Principe de fonctionnement d'une cellule PV**

La conversion photovoltaïque, aujourd'hui largement utilisée, peut-être simplement définie comme la transformation de l'énergie des photons en énergie électrique grâce au processus d'absorption de la lumière par la matière. Lorsqu'un photon est absorbé par le matériau, il passe une partie de son énergie par collision à un électron l'arrachant littéralement de la matière. Ce dernier étant précédemment à un niveau d'énergie inférieur où il était dans un état stable passe alors vers un niveau d'énergie supérieur, créant un déséquilibre électrique au sein de la matière se traduisant par une paire électron-trou, de même énergie électrique. Généralement, la paire électron-trou revient rapidement à l'équilibre en transformant son énergie électrique en énergie thermique [12]

L'énergie produite par l'absorption d'un photon dans un matériau se traduit du point de vue électrique par la création d'une paire électron-trou. Cette réaction entraine une différence de répartition des charges créant ainsi une différence de potentiel électrique, c'est l'effet photovoltaïque [6].

La naissance d'une différence de potentiel lorsque les porteurs de charges sont créés dans les environs de la jonction PN (la différence est entre deux couches dopée respectivement P et N) par excitation lumineuse, permet à la cellule de fonctionner comme un générateur électrique quand les deux faces de la cellule sont électriquement reliées à une charge [13-14].

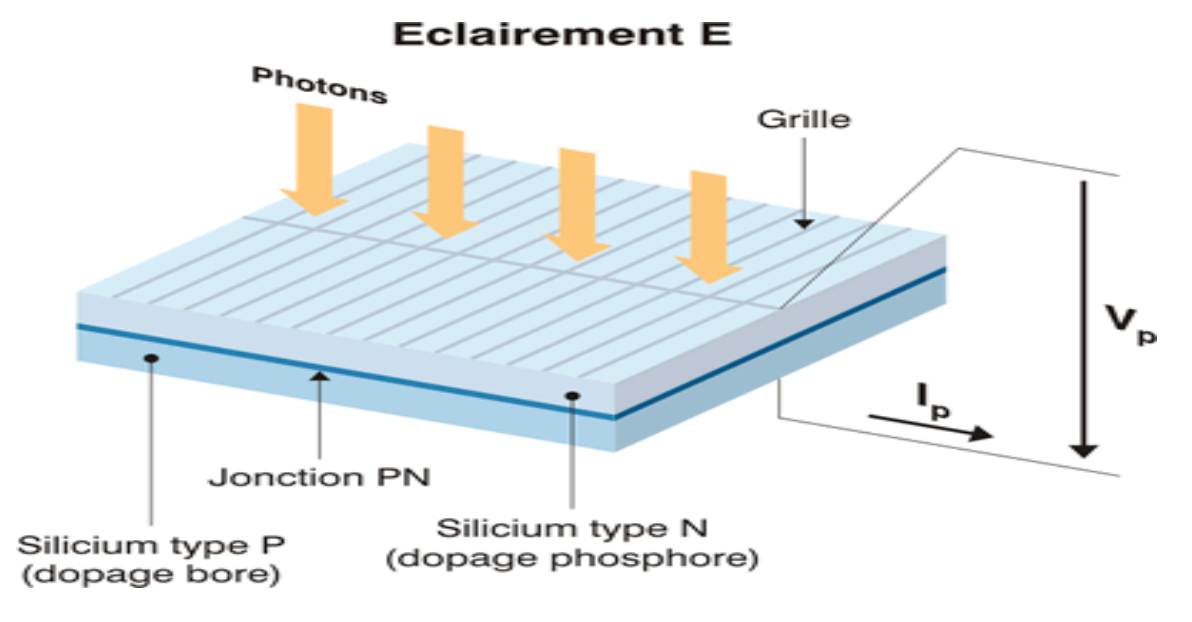

Figure I.1 : Structure d'une cellule photovoltaïque (présence d'une jonction PN)

#### **I.4. Types de cellules photovoltaïques (PV) [9-10]**

Il existe plusieurs types de cellules qui se différencient par les matériaux utilisés pour les construire et par leurs rendements.

#### **I.4.1. Cellules au silicium monocristallin**

Les cellules au silicium monocristallin ou « cristallins » elles sont considérées comme la première génération de photopile, elles ont un taux de rendement excellent (12 à 16% et jusqu'à 24 % en laboratoire), leurs inconvénients sont leurs prix d'achat élevé et leur faible production sous éclairement réduit, on les reconnait grâce à leur couleur bleue uniforme.

#### **I.4.2. Cellules au silicium poly cristallin (ou multicristallin)**

Les cellules au silicium poly cristallin on peut les reconnaitre grâce aux formes de cristaux visible en surface on les appelle aussi « multicristallin ». Elles ont un coût de production moins élevé et un rendement qui varie entre 11 à 13% (autour de 18 % en laboratoire). Ces cellules sont moins chères et plus simples à fabriquer, comme le monocristallin il présente l'inconvénient d'une faible production sous éclairement réduit.

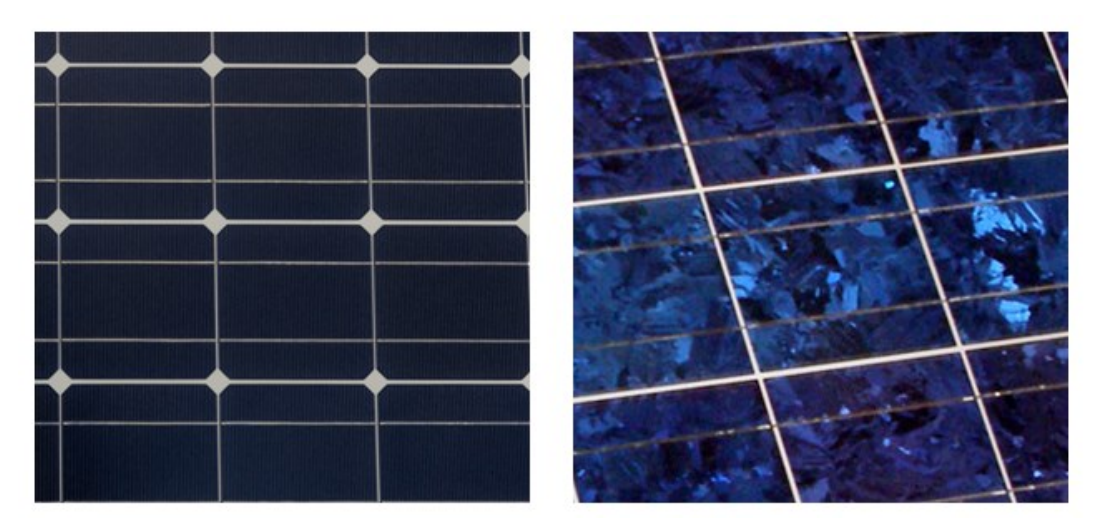

 Figure I.2 : Cellule au silicium monocristallin (gauche) et cellule au silicium Poly cristallin (droite)

#### **I.4.3. Cellules au silicium amorphe**

Les cellules photovoltaïques amorphes sont fabriquées à base de silicium non cristallisé, leur coût de production bien plus bas que les autres, mais malheureusement aussi, ont un rendement plus bas qui varie entre 8 à 10 %. Cette technologie permet d'utiliser des couches très minces de silicium de 0.3 à 1.0, Ils'agit d'un type de cellule qu'on retrouve dans la plupart des objets du quotidien fonctionnant à l'énergie solaire (calculatrice et montre solaire par exemple). Cette technologie est pratique car utilisable sur de nombreux supports et elle peut fonctionner si faible ensoleillement.

#### **I.5. Panneau photovoltaïque**

Un panneau PV se compose de plusieurs modules photovoltaïques interconnectés en série ou en parallèle et afin de produire la puissance nécessaire selon des conditions d'éclairement et de la température. Ces modules sont soulevés sur une armature métallique qui permet de supporter le champ solaire avec un angle d'inclinaison spécifique.

L'orientation plein Sud de ces modules permet de capter un maximum de lumière au cours de la journée. L'inclination joue un rôle très important pour attirer le maximum de flux solaire, afin d'obtenir un meilleur rendement [15].

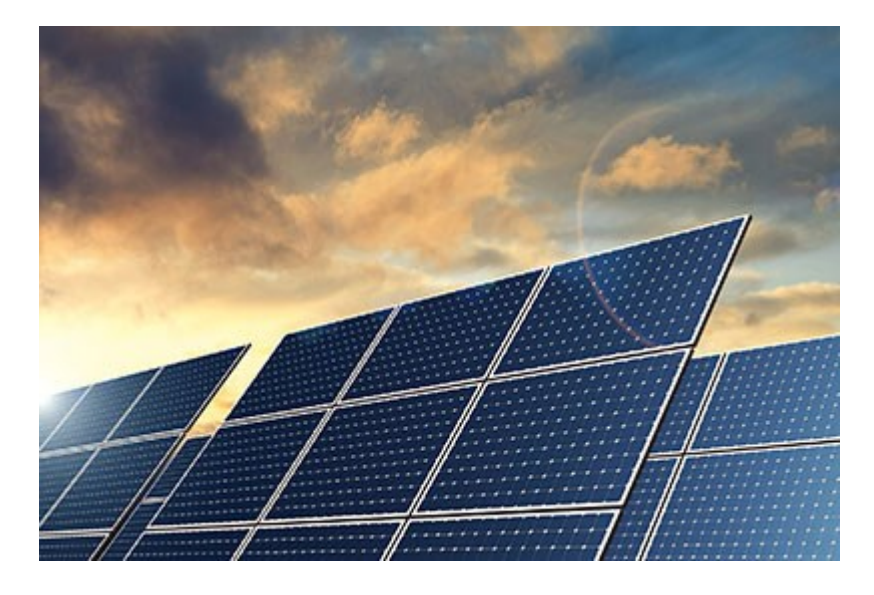

Figure I.3 : Panneaux photovoltaïques

## **I.6. Système photovoltaïque**

Un système photovoltaïque comporte plusieurs parties, il se compose d'un champ de modules et d'un ensemble de composants qui adapte l'électricité produite par les modules aux spécifications des récepteurs (charge, injection dans le réseau). Cet ensemble comprend tous les équipements entre le champ de modules et la charge finale [6].

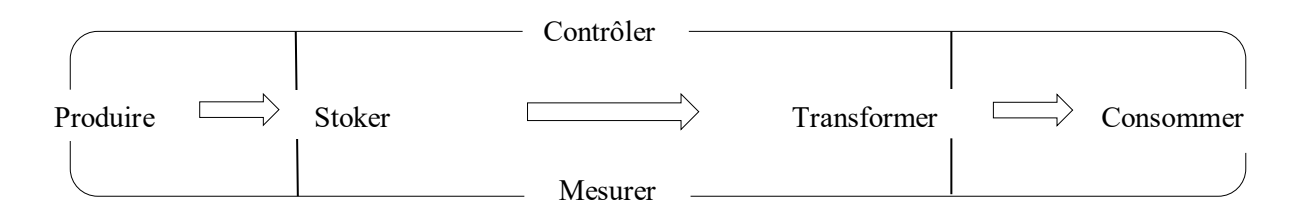

Figure I.4 : Schéma fonctionnel d'un système photovoltaïque

#### **I.6.1. Les éléments d'un système photovoltaïque**

Les composants d'un système photovoltaïque dépendent de l'application considérée : habitation isolée ou à proximité d'un réseau, utilisation de batterie ou « au fil du soleil », convertisseurs de puissance. Il existe plusieurs composants d'un système photovoltaïque [6] :

- Les cellules solaires ou panneau solaires qui forment le champ photovoltaïque
- Les régulateurs de charge qui ont pour rôle de transférer le maximum de charge aux batteries.
- Les convertisseurs, soit des convertisseurs DC/DC ou bien DC/AC.
- Les batteries de stockage comme leurs noms l'indiquent, ont pour rôle de stocker l'énergie afin de l'utiliser ultérieurement.
- Autres composants.

#### **I.6.2. Les différents types de systèmes photovoltaïques**

Il existe trois types d'installation des systèmes photovoltaïques : système connecté au réseau, système autonome et système hybride.

#### **I.6.2.1. Système photovoltaïque connecté au réseau**

Dans ce système, l'énergie issue des panneaux photovoltaïques est injectée dans le réseau local ou national, ce qui permet la décentralisation du réseau électrique. Une telle approche permet de produire sa propre électricité en périodes ensoleillées et d'acheminer son excédent d'énergie vers le réseau, auprès duquel le client s'approvisionne au besoin [1].

La figure I.5 illustre une architecture d'un système PV connecté « Grid-Connected PV System».

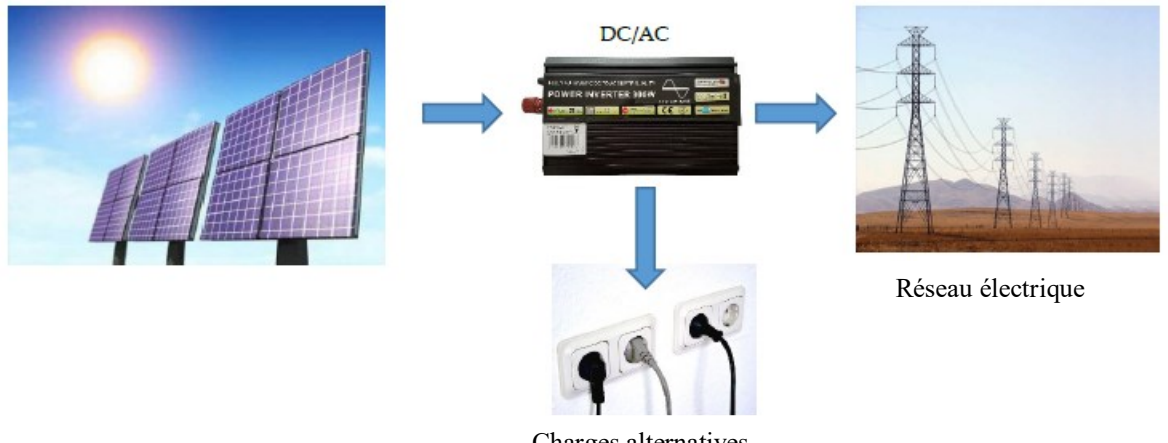

Charges alternatives

Figure I.5. Système PV connecté au réseau électrique

#### **I.6.2.2. Système photovoltaïque autonome**

Le système PV autonome « Stand Alone PV system » Figure I.6 est utilisé en général dans les localités isolées. Dans ce cas, il est souvent nécessaire d'utiliser une batterie pour stoker l'énergie et un onduleur (convertisseur DC/AC) pour faire fonctionner les appareils à courant alternatif [1].

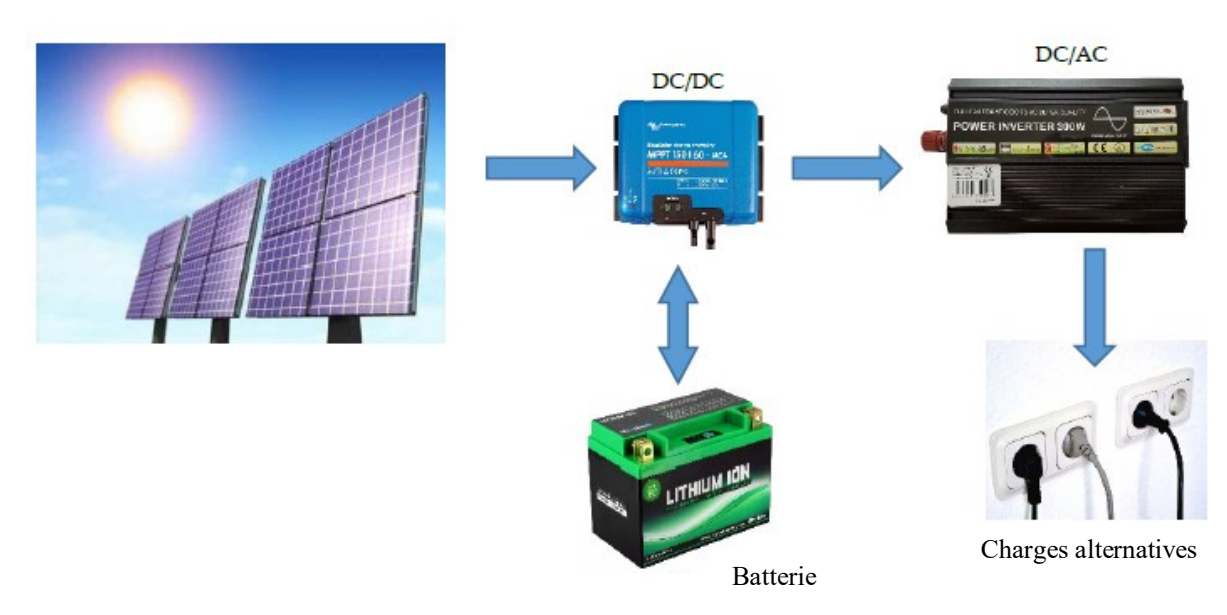

Figure I.6 : Système photovoltaïque autonome

#### **I.6.2.3. Système photovoltaïque hybride**

Le système PV peut être connecté avec d'autres sources renouvelables (Eolien par exemple) et un groupe électrogène pour former un système hybride pouvant fonctionner dans toutes les conditions avec une génération optimale d'énergie, la figure suivante Figure I.7 schématise un système hybride [1].

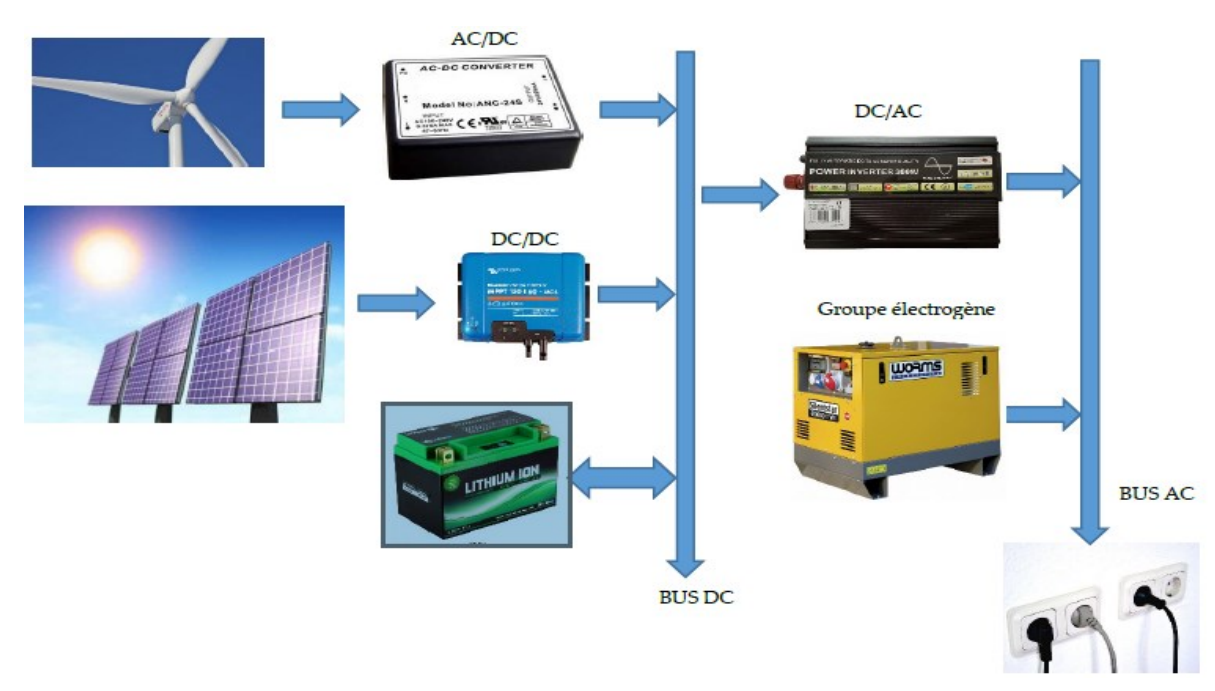

Charges alternatives

Figure I.7 : Système hybride PV-Eolienne

## **I.7. Le choix du panneau**

Le choix du panneau s'effectue selon plusieurs facteurs :

- Les indications de puissance
- Le rendement
- La durée de vie

## **I.8. Les Avantages et les inconvénients de la photovoltaïque**

#### **I.8.1. Avantages**

- Haute fiabilité.
- L'installation ne comporte pas de pièces mobiles qui la rendent particulièrement appropriée aux régions isolées.
- Le caractère modulaire des panneaux photovoltaïques permet un montage simple et adaptable à des besoins énergétiques divers. Les systèmes peuvent être dimensionnés pour des applications de puissances allant du Milli Watt au Méga Watt.
- Ils sont flexibles et peuvent être élargis à tout moment.
- C'est une énergie purement propre et écologique, aucune perturbation sur l'environnement, pas de pollution direct au indirect aucun déchet.
- Le coût de fonctionnement est très faible vu les entretiens réduits et il ne nécessite ni le combustible, ni son transport, ni personnel hautement spécialisé.
- La durée de vie des panneaux solaires est entre 20 à 30 ans et ils sont presque intégralement recyclables.

#### **I.8.2. Inconvénients**

- Le stockage de l'énergie électrique pose encore de nombreux problèmes.
- La fabrication du module photovoltaïque relève de la haute technologie et requiert des investissements d'un coût élevé.
- Sensible conditions météorologiques.

# **I.9. Modélisation électrique d'une cellule photovoltaïque**

Il existe plusieurs modèles électriques caractérisant le fonctionnement de la cellule photovoltaïque, et ils ont comme facteur commun la considération de la cellule PV comme générateur du courant idéal. Généralement on a trois modèles différents selon la modélisation électrique des comportements physiques de la cellule.

- Modèle simplifié : la cellule sera modélisée par une source du courant en parallèle avec une diode et une résistance série R<sub>s</sub>.
- Modèle à une diode : c'est un modèle semblable au modèle simplifié. Mais dans ce modèle une résistance shunt  $R_{sh}$  est ajoutée
- Modèle à deux diodes : un modèle où la cellule est bien sûr présentée comme un générateur de courant électrique dont le comportement est équivalent à une source de courant avec deux diodes en parallèle et deux résistances série R<sub>s</sub>. et parallèle R<sub>sh</sub> [6].

#### **I.9.1. Choix du modèle**

En général le choix d'un modèle dépend toujours de l'usage que l'on veut en faire, mais aussi des informations dont on dispose pour déterminer les paramètres. Le modèle comporte quatre variables, les deux variables d'entrées sont

- E : Ensoleillement dans le plan de module.
- T: Température de jonction des cellules.

Et les deux variables de sortie sont :

- I : Le courant fournit par le module.
- V : La tension à la borne du module.

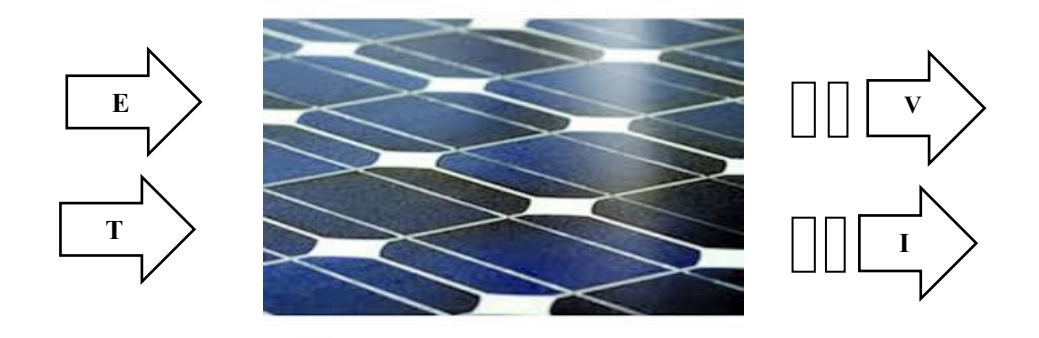

Figure I.8 : Présentation générale d'une cellule PV

#### **I.9.2 Modélisation d'un modèle à une diode**

Dans notre étude on choisit un panneau solaire de type SIEMENS SM 110-24, dont ses caractéristiques sont données dans le tableau I.1.

| $P_{PV}$      | Puissance Photovoltaïque (W)                        | 110W                           |
|---------------|-----------------------------------------------------|--------------------------------|
| $I_{mpp}$     | Courant maximum au PPM (A)                          | 3.15A                          |
| $V_{mpp}$     | Tension maximale au PPM (V)                         | 35V                            |
| $I_{CC}$      | Courant court-circuit (A)                           | 3.45A                          |
| $V_{co}$      | Tension de circuit ouvert                           | 43.5V                          |
| $\alpha_{oc}$ | Coefficient de température de court-circuit $(AoK)$ | $1.4 \text{mA}$ <sup>o</sup> C |
| $B_{oc}$      | Coefficient de tension $(V^{\circ}K)$               | $-152mV$ <sup>o</sup> C        |
| $P_{mpp}$     | Puissance maximum (W)                               | 110W                           |

**Tableau I.1 :** Paramètres du panneau photovoltaïque SIEMENS SM 110-24 [16].

On a choisi un modèle à 5 paramètres ( à une seule diode). Notre objectif est de déterminer :

- Le courant photonique.
- Le courant de fuite de la jonction.
- Le coefficient d'imperfection de la diode.
- La résistance série de la cellule.
- La résistance en parelle.

Son schéma électrique équivalent est donné par la figure I.9, qui contient une diode pour optimiser la modélisation de quelques phénomènes au niveau de la cellule, la résistance série  $R<sub>s</sub>$  qui modélise les pertes ohmiques et une résistance shunt qui sert à la modélisation des pertes autour de la jonction dues aux impuretés et sur les coins de la cellule [17-18].

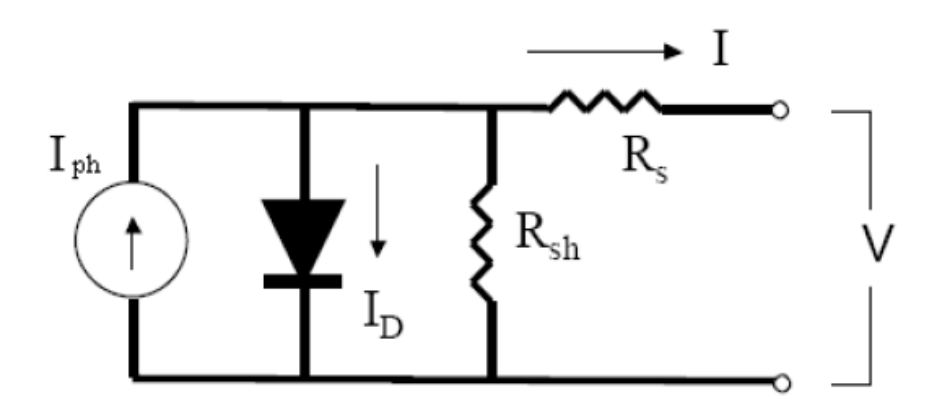

Figure I.9 : Schéma électrique équivalent du modèle à 5 paramètres

#### **Détermination des paramètres électriques [19]**

D'après la figure I.10, le courant déduit du schéma équivalent est la suivante :

$$
I_G = I_{ph} - I_D - I_{sh} \tag{I.1}
$$

 $I_{ph}$ : Courant photonique

#### • Calcule de  $I_{ph}$

Le courant photonique est lié à l'éclairement et à la température.

$$
I_{ph} = P_1 E_s \left( 1 + P_2 \left( E_s - E_{sref} \right) + P_3 \left( T_j - T_{jref} \right) \right) \tag{I.2}
$$

 $E_{ref}$ : représentent l'éclairement et la température sous conditions STC.

Tj **,** Tjref **:** Température de jonction, réelle et à la condition de référence en (°K).

 $P_1$ ,  $P_2$ ,  $P_3$ : Paramètres constants.

La température de jonction  $T_i$  est donnée par la relation suivante :

$$
T_j = T_a + E_s \left[ \frac{N_{oct} - 20}{800} \right] \tag{I.3}
$$

Avec  $N_{oct}$ la température nominal de fonctionnement de la cellule ou du modèle solaire et  $T_a$  est la température ambiante.

#### • Calcule de  $I_D$

Le courant de la diode est donné pas l'équation de Shockley ;

$$
I_D = I_s \left[ e^{\left(\frac{q(V_{ph} + \text{Rs}I_{ph})}{\text{KAN}_s T_j}\right) - 1} \right]
$$
\n(1.4)

 $R_s$ : La résistance série en [Ohm].

avec :

- $I_s$ : Courant de saturation de la diode  $(A)$ .
- **q** : Charge élémentaire  $(1,6*10^{-19}C)$ .
- **K** : Constante de Boltzmann  $(1,38*10^{-23} \text{ (SI)}).$
- **A :** Coefficient d'idéalité de la cellule.

## **:** Nombre total de cellules connectée en série et /ou en parallèles.

#### • Calcule de  $I_s$

 $I_{0d}$  est le courant inversé de saturation de la diode qui s'exprime en fonction des caractéristiques du matériau et de la température comme suite :

$$
I_s = P_4 T_j^3 e^{\left(\frac{-Eg}{KT_j}\right)}\tag{I.5}
$$

 $E_a$ : Energie de gap  $(1,76*10^{-19})$ .

P<sub>4</sub>: Paramètre constant.

• Calcule de  $I_{sh}$ 

Le courant de la saturation est donné par l'équation

$$
I_{sh} = \frac{V_{ph}}{R_{sh}}
$$
 (I. 6)

A partir des équations I.2 et I.4, I.6 nous obtenons l'équation globale :

$$
I_{ph} = P_1 E_s \left( 1 + P_2 (E_s - E_{sref}) + P_3 (T_j - T_{jref}) \right) - P_4 T_j^3 e^{\left( \frac{-Eg}{KT_j} \right)} \left[ e^{\left( \frac{q(V_{ph} + Rsl_{ph})}{KAN_sT_j} \right)} - 1 \right]
$$
  
-  $\frac{V_G}{R_p}$  (I. 7)

#### **I.10. Modèle de simulation**

Afin de pouvoir implémenter ce modèle de panneau sous MATLAB nous avons pris quelques mesures expérimentales des paramètres standards (STC) que nous allons injecter dans les blocs Simulink. Les valeurs des paramètres son citée dans le tableau I.2.

**Tableau I.2.** Les mesures expérimentales des paramètres standards :

| Entrée         | Valeur               |
|----------------|----------------------|
| $E_{S}$        | $1000 \text{ W/m}^2$ |
| $T_a$          | $25^{\circ}$ C       |
| $P_1$          | 0.00345              |
| P <sub>2</sub> | $0.58*10^{-5}$       |
| $P_3$          | $-0.336*10^{-4}$     |
| $P_4$          | 381.2367             |
| $R_S$          | $0.6\Omega$          |
| $R_{P}$        | $150\Omega$          |
| $N_{\rm s}$    | 72                   |

Les différentes équations mentionnées précédemment sont illustré dans le bloc Simulink cidessous :

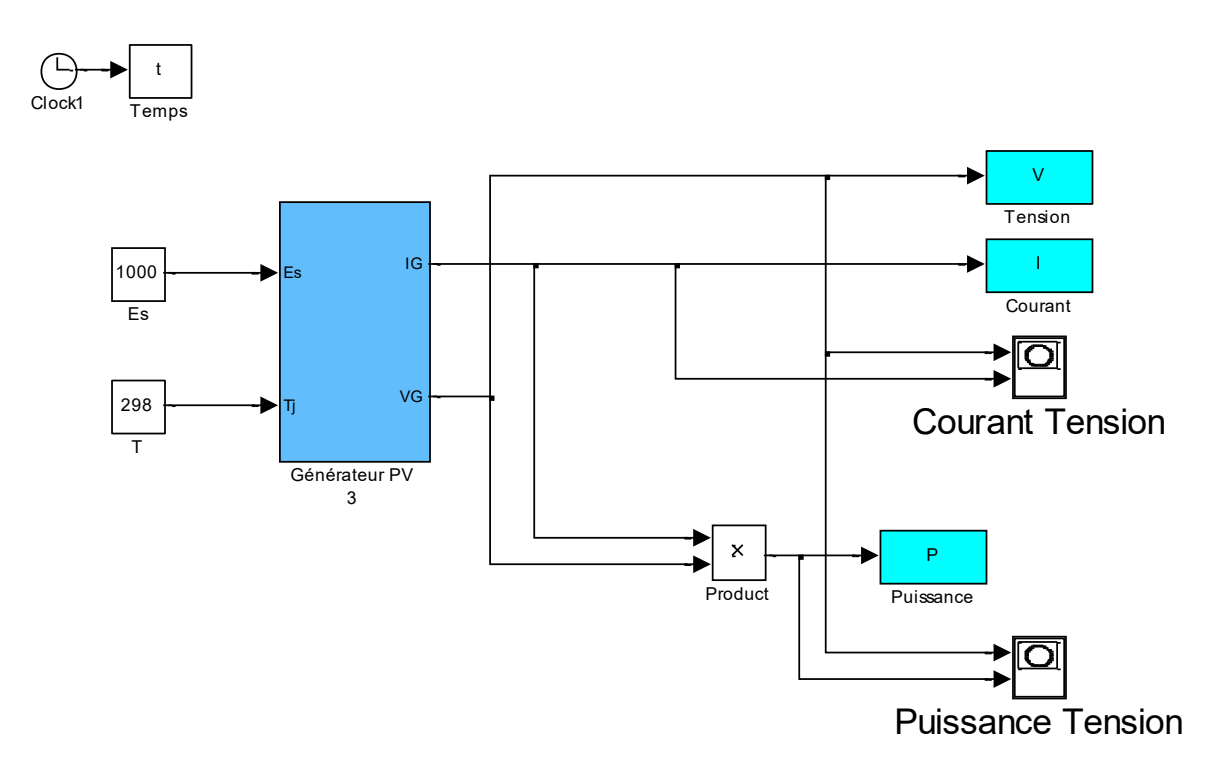

Figure I.10 : Schéma de Simulation du panneau sous Simulink/MATLAB

#### **Simulation du panneau**

La simulation en boucle ouverte nous a donné les allures suivantes. D'où nous avons utilisé ses caractéristiques afin d'extraire les points maximums qui aident à extraire signal de référence qui sera exploité pour la commande.

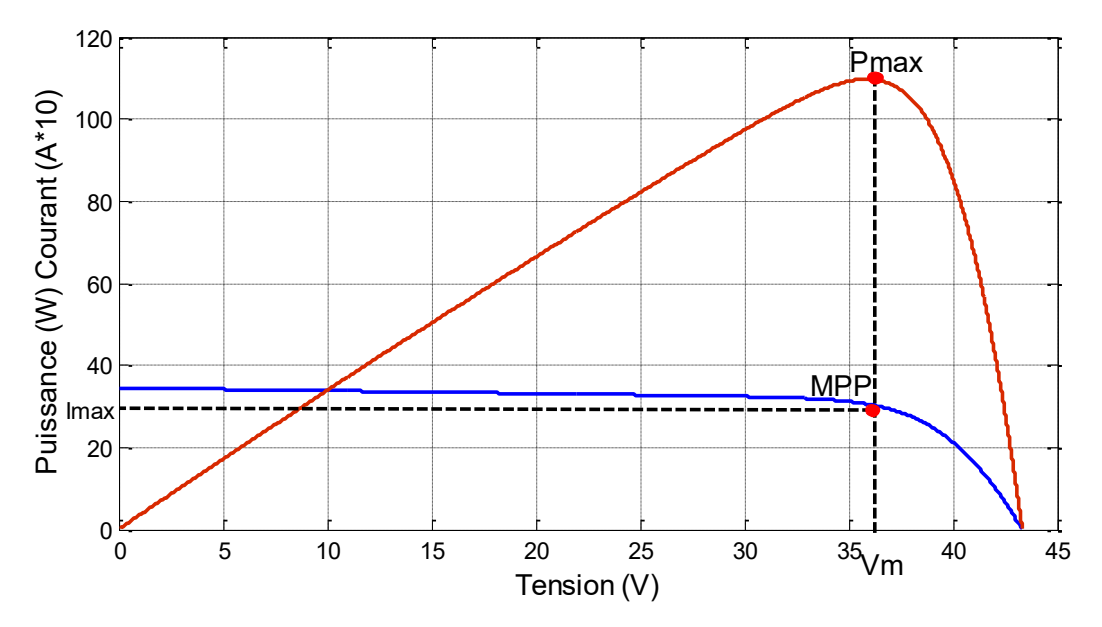

Figure I.11 : Caractéristique courant/tension/puissance d'un panneau PV

#### **I.11 Influence de l'éclairement, de la température et des résistances**

Afin d'étudier l'influence des conditions métrologiques et des résistances sur le fonctionnement du panneau. Nous avons utilisé les valeurs citées dans le tableau si dessous.

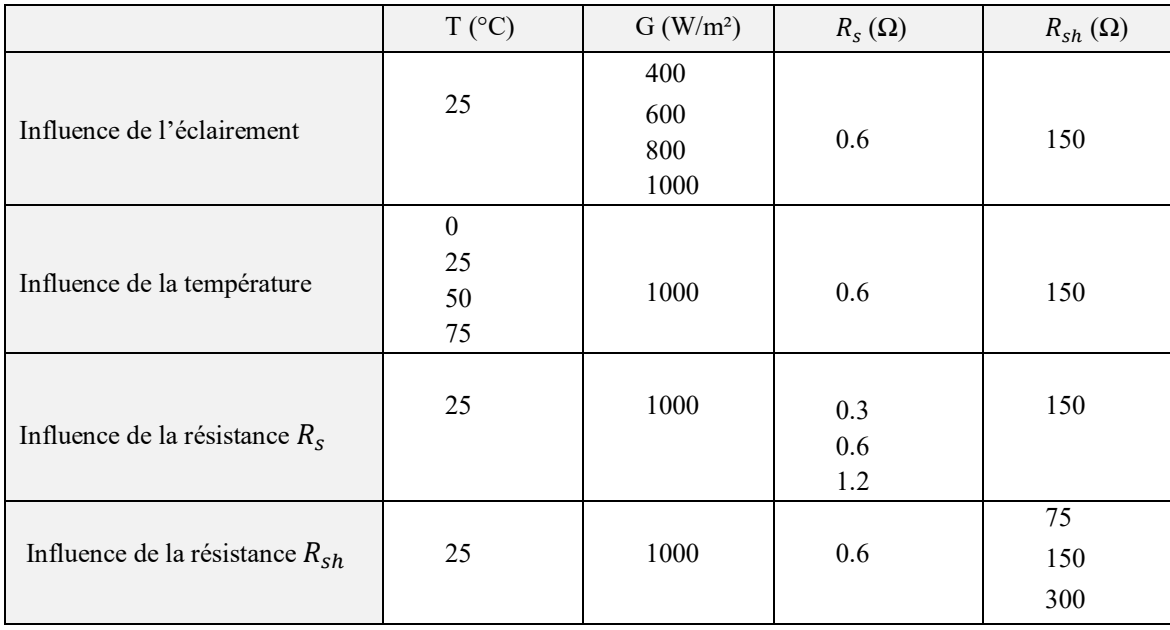

**Tableau I.3.** Les paramètres à varier lors de la simulation pour étudier leurs influences :

#### **I.11.1. Influence de l'éclairement**

La figure I.12 présente des courbes courant-tension pour une température constante T=25°C et pour différents éclairements de fonctionnement de la cellule photovoltaïque :

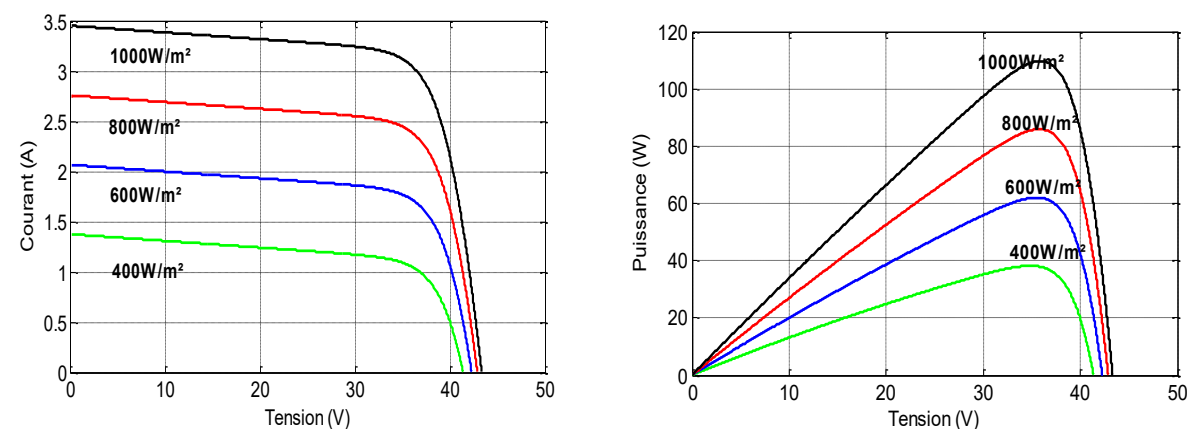

Figure I.12 : Evolution de des caractéristiques (I-V) et (P-V) du module en fonction d'irradiation

Quand l'ensoleillement augmente, l'intensité du courant croit, le croissement permet au module de produire une puissance électrique plus importante [20].

On peut dire que l'éclairement influence sur le courant ainsi que le point de puissance maximum (MPP). Tant dit que la tension varie très peu en fonction de l'éclairement contrairement au courant Qui augmente fortement avec. D'autre part, la puissance délivrée par une cellule PV dépend de l'éclairement qu'elle reçoit.

#### **I.11.2. Influence de la température**

La figure I.13 présente des courbes courant-tension pour une irradiante constante G=1000w/m2 et pour différentes températures de fonctionnement de la cellule photovoltaïque :

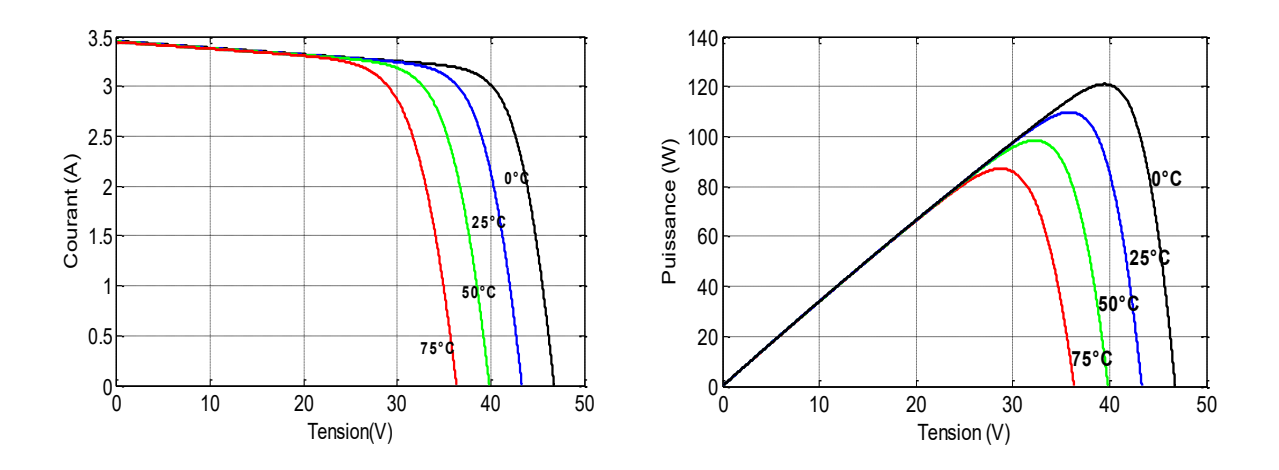

Figure I.13 : Evolution des caractéristiques (I-V) et (P-V) du module en fonction de la température

L'évolution de la caractéristique I(V) en fonction de la température montre que le courant augmente très rapide lorsque la température s'élève et engendre une décroissance moins prononcée de la tension de circuit ouvert [20]. Et c'est similaire pour les caractéristiques P(V). 20 Donc la température influence sur la puissance et la tension mais légèrement sur le courant. Puissance (W)

#### **I.11.3. Influence de la résistance**

Pour un éclairement de G=600W/m²

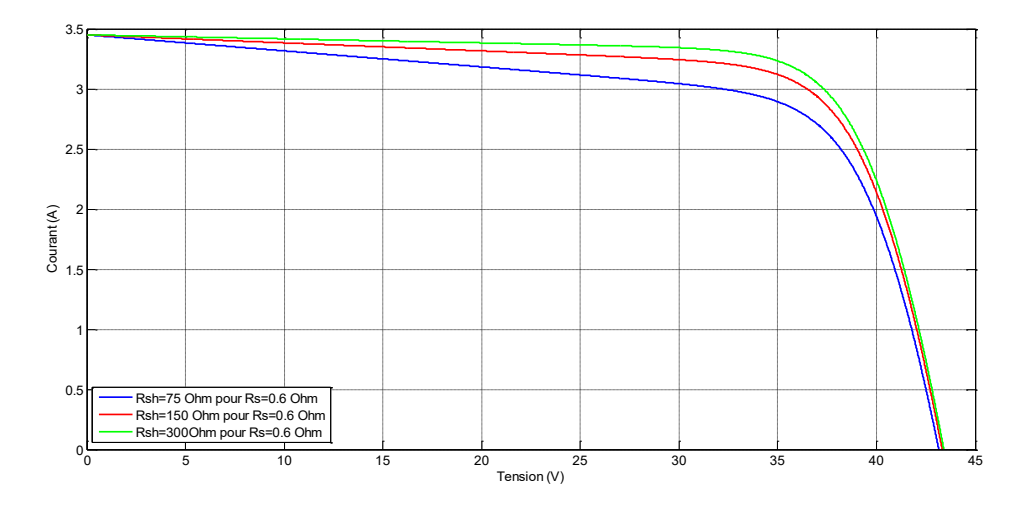

Figure I.14 : L'influence de la résistance parallèle R<sub>sh</sub>

Une résistance parallèle faible nous donne une puissance très faible, et vice versa.

#### **I.11.4. Influence de la résistance**

Les performances d'une cellule sont d'autant plus dégradées quand  $R_s$  est grande.

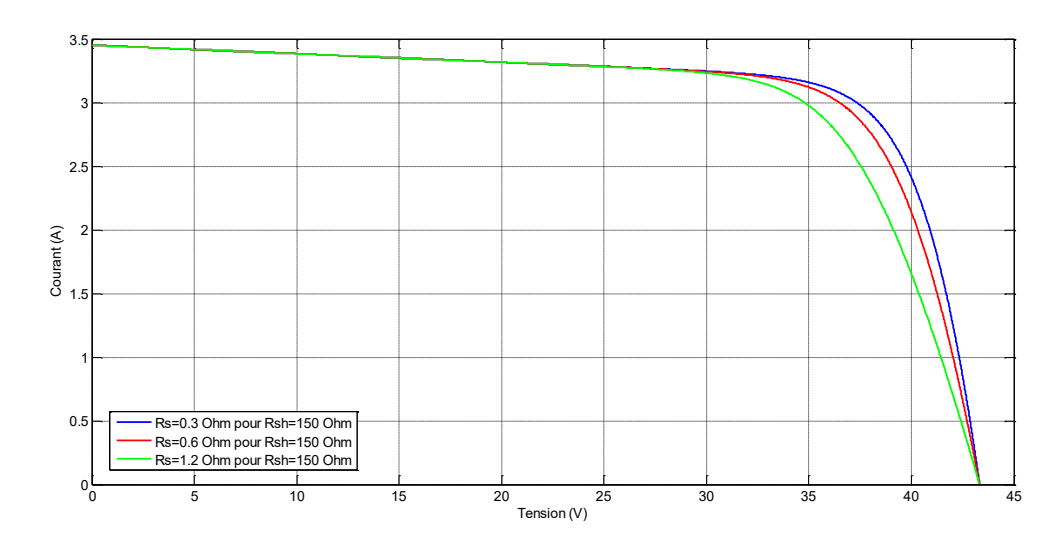

Figure I.15 : L'influence de la résistance série  $R_s$ 

La chute de tension est liée au courant généré par le module. Quand la résistance série  $R_s$ est petite on a un meilleur rendement contrairement à la résistance parallèle  $R_{sh}$ .

#### **L'intérêt du choix de commande :**

La présence de certaines lacunes dans les méthodes appliquées aux GPV, nécessite l'implémentation des techniques de commande avancées. Dans ce travail on a proposé d'utiliser une commande adaptative indirecte.

Parmi ses avantages on trouve l'ajustement automatiquement des paramètres du correcteur des systèmes de commande lorsque les caractéristiques du processus et les perturbations sont inconnues ou varient dans le temps et l'assurance d'une poursuite permanente et réduit le maximum d'oscillation afin d'obtenir le résultat désiré [7].

#### **I.12. Conclusion**

Les performances d'un module PV sont fortement influencées par les conditions climatiques, particulièrement l'éclairement solaire et la température.

Un modèle à cinq paramètres a été utilisé afin de simuler le fonctionnement du module PV (PW110 de Siemens) pour différentes variations d'ensoleillement et de température.

L'intérêt principal de ce modèle réside dans sa simplicité et sa facilité de mise en œuvre à partir des caractéristiques techniques données par le constructeur.

Afin de maintenir les performances et la puissance maximale, l'utilisation d'une commande est indispensable, à savoir la commande adaptative indirecte (auto-ajustable). L'introduction de cette commande fera l'objet du prochain chapitre. Un exemple sera élaboré afin d'expliquer sa synthèse.

# CHAPITRE II

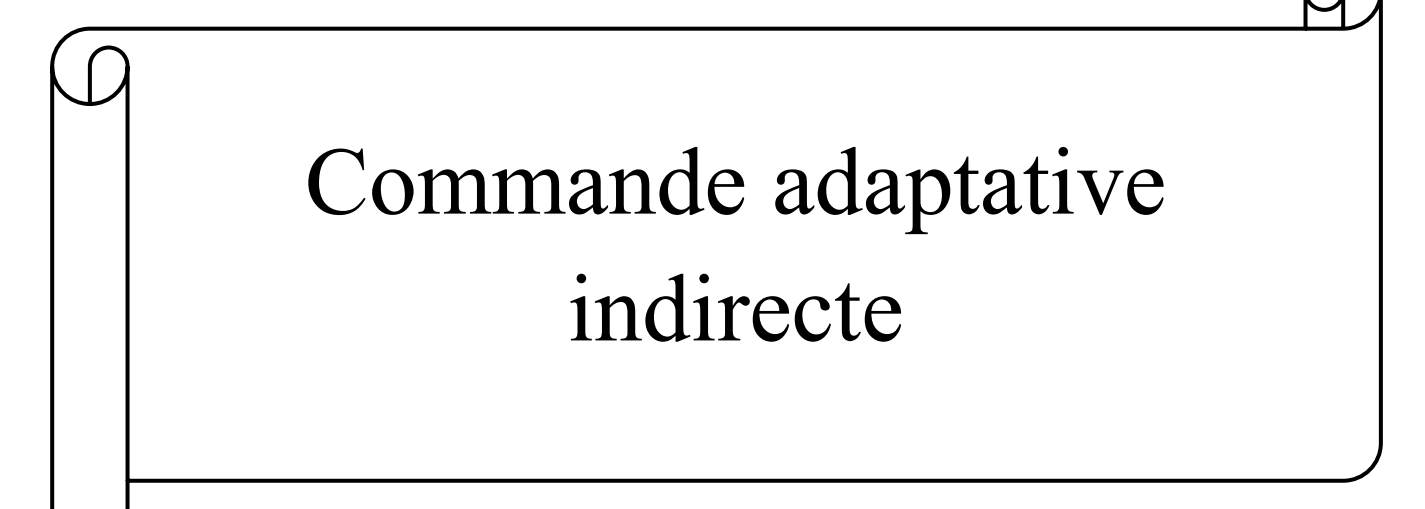

# **CHAPITRE II : Commande adaptative indirecte**

## **II.1. Introduction**

Ce chapitre sera consacré à la méthode de la commande adaptative indirecte (ses algorithmes d'identification et d'adaptation des paramètres du régulateur RST), pour finir avec un exemple explicatif pour la synthèse de cette commande.

## **II.2. Les approches de la commande adaptative**

La terminologie de la commande adaptative désigne un ensemble de méthodes qui permet un ajustement automatique en temps réel des paramètres du régulateur mis en œuvre dans une boucle de commande, afin de réaliser ou de maintenir un niveau de performance désire lorsque les paramètres du processus sont inconnus ou varient légèrement dans le temps [21]. La commande adaptative est dite :

- **Commande adaptative indirecte** : Un modèle de comportement d'entrée-sortie du système à commander y est continûment mis à jour et est utilisé pour la synthèse du régulateur comme s'il était le meilleur modèle de commande. Les paramètres du régulateur sont ainsi adaptés de manière à réaliser les performances requises [22].
- **Commande adaptative directe** : Les paramètres du régulateur sont directement adaptés avec un algorithme d'adaptation paramétrique approprié. La phase de détermination des paramètres du régulateur à partir de ceux du modèle de commande est ainsi contournée [22].

Il existe essentiellement trois approches de la commande adaptative [21] :

#### **Commande adaptative à gain programmé**

Cette méthode suppose que les non-linéarités sont connues, car il n'existe pas de correction pour compenser une programmation incorrecte. Elle a cependant l'avantage d'ajuster rapidement les paramètres du correcteur lors de changements rapides de la dynamique du processus :

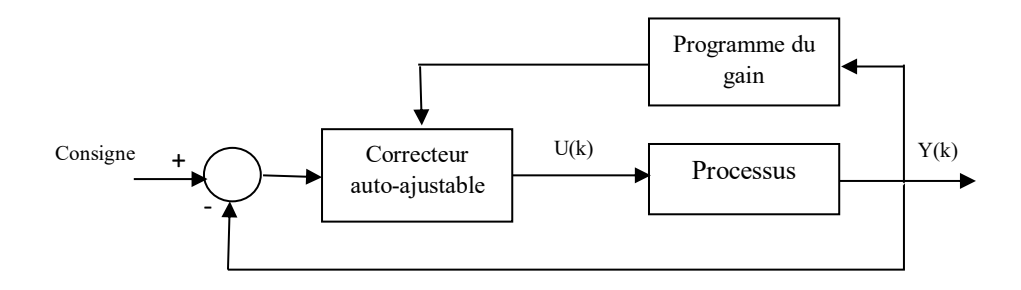

Figure II.1 : Commande adaptative à gain programmé

#### **Commande adaptative a correcteur auto-ajustable**

Cette commande comporte une boucle interne, la boucle classique processus-correcteur, et une boucle externe comprenant un estimateur (identification des paramètres du processus) et un mécanisme d'adaptation qui minimise l'erreur entre la sortie du processus et son estimation.

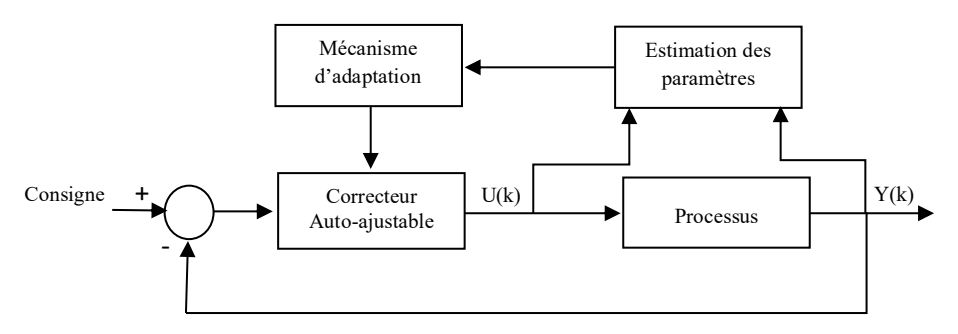

Figure II.2 : Correcteur auto-ajustable

#### **Commande adaptative à modèle de référence**

Le comportement dynamique du processus est défini par le modèle de référence et les paramètres du correcteur sont ajustés par la boucle externe de façon à minimiser l'erreur de sortie processus-modèle. Pour la description mathématique du modèle de référence et du système ajustable deux méthodes sont généralement utilisées : les équations d'état ou les relations entrée-sortie.

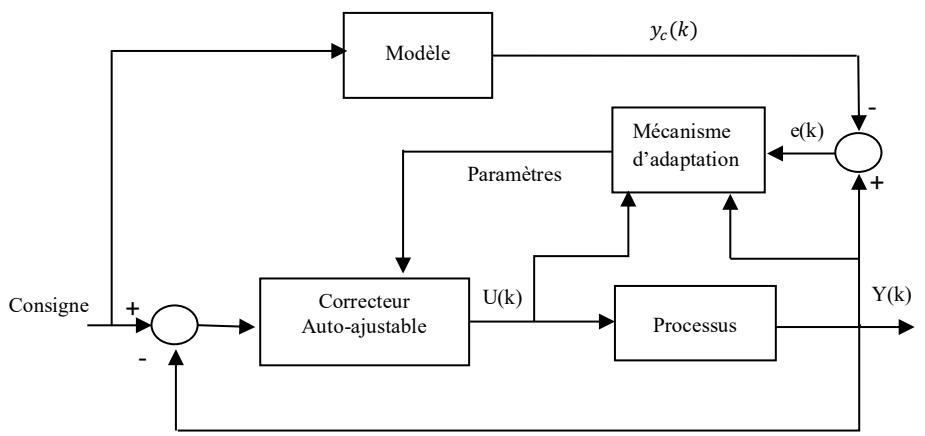

Figure II.3 : Commande adaptative à modèle de référence

#### **II.3. Structure de la commande adaptative à régulateur auto-ajustable**

La réalisation d'une commande adaptative par l'utilisation d'un régulateur auto-ajusté se divise ainsi en deux étapes distinctes [22] :

- Identification du processus.
- Mise à jour des paramètres du régulateur

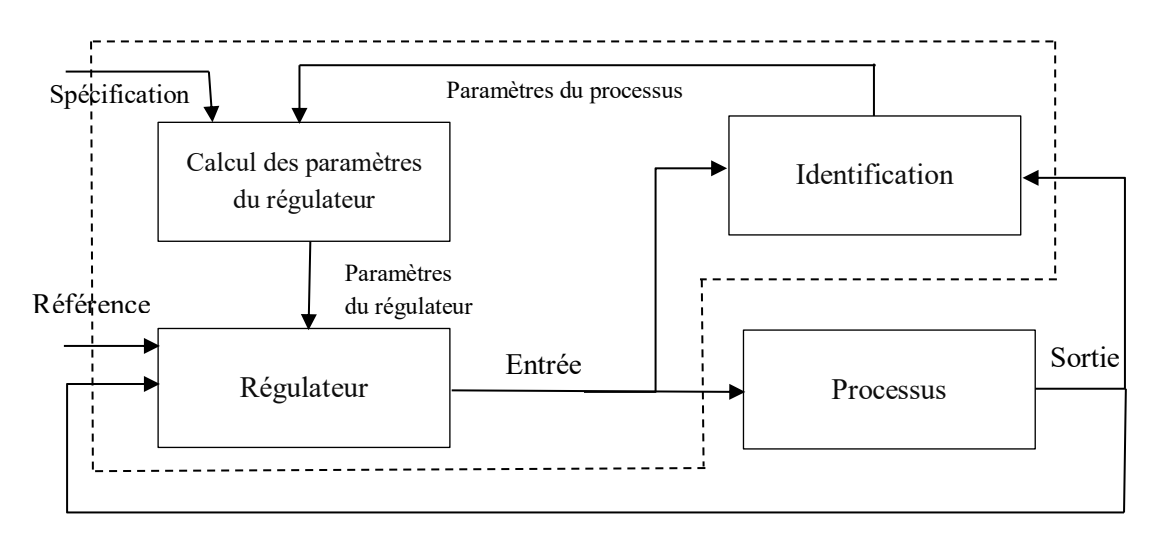

Figure II.4 : Structure d'un régulateur auto-ajustable

Lorsque les paramètres du processus ont été identifiés, ils sont alors transmis au bloc de calcul des paramètres du régulateur. Ce dernier, en fonction des paramètres reçus et de spécifications définies par le cahier de charges va mettre à jour automatiquement les nouveaux paramètres du régulateur et les lui transmettre, permettant ainsi une mise à jour de ce dernier. Le cycle ainsi décrit va se répéter durant tout le temps de fonctionnement de la boucle de réglage.

#### **II.3.1. Identification du procédé**

#### **II.3.1.1. Modèle du processus [23]**

Considérant un modèle mono-variable, linéaire invariant discret décrit par :

$$
A(z^{-1})y(k) = B(z^{-1})\big(u(k-d) + v(k-d)\big) \tag{II.1}
$$

$$
A(z^{-1}) = 1 + a_1 z^{-1} + \dots + a_n z^{-n}
$$
 (II. 2)

$$
B(z^{-1}) = b_0 + b_1 z^{-1} + \dots + b_m z^{-m}
$$
 (II.3)

avec

 $d = n - m$ 

 $u$ : entrée du processus

: sortie du processus

#### $v:$  perturbation

#### **II.3.1.2. Algorithme des moindres carrés récursif [23]**

L'objectif est de minimiser un critère quadratique correspondant à la somme des carrées de l'écart entre la sortie réelle du processus à identifier et celle du modèle obtenu à chaque instant d'échantillonnage.

$$
V(\hat{\theta}, k) = \frac{1}{2} \sum_{i=1}^{k} \lambda^{k-i} [y(i) - \varphi^{T}(i)\theta]^{2}
$$
 (II. 4)

Avec  $0 < \lambda \leq 1$  est le facteur d'oubli

La forme de l'algorithme (MCR) en générale est la suivante :

$$
\hat{\theta}(k) = \hat{\theta}(k-1) + K(k)[y(k) - \varphi^{T}(k)\hat{\theta}(k-1)]
$$
\n(II.5)

$$
K(k) = \frac{P(k-1)\hat{\theta}(k-1)}{[\lambda + \varphi^{T}(k)P(k-1)\varphi(k)]}
$$
 (II. 6)

$$
P(k) = \frac{1}{\lambda} \left\{ P(k-1) - \frac{P(k-1)\varphi(k-1)\varphi^{T}(k-1)P(k-1)}{\lambda + \varphi^{T}(k-1)P(k-1)\varphi(k-1)} \right\}
$$
(II.7)

$$
y(k) = a_1 y(k-1) - \dots - a_n(k)y(k-n) + b_0(k)u(k-d) + \dots
$$
  
+ 
$$
b_m(k)u(k-m-d)
$$
 (II.8)

$$
\theta = [a_1 \dots a_n, b_1 \dots b_m]
$$
 (II. 9)

$$
\varphi^{T}(k-1) = [-y(k-1) ... - y(k-n), u(k-d) ... u(k-m-d)] \qquad (II. 10)
$$

$$
y(k) = \varphi^{T}(k-1)\theta
$$
 (II. 11)

#### **II.3.2. La commande RST**

Un correcteur RST est synthétise par une méthode de placement de pôles algébrique. L'objectif est de donner à la boucle fermée le comportement d'un système décrit par une fonction de transfert modèle, exprimée comme une fraction rationnelle en  $z^{-1}$ . Généralement cette fonction est du deuxième ordre, définie à partir de critères du type : amortissement, gain statique, pulsation propre, dépassement…etc [23].

Ces critères permettent généralement de définir le dénominateur  $A_m(z^{-1})$  de la fonction de transfert du modèle. Le choix de  $B_m(z^{-1})$  en revanche ne peux pas être complètement impose. Comme l'influence des zéros de la fonction de transfert est moindre que celle des pôles, ces contraintes n'auront pas d'effet trop important sur le comportement du système [23]. Cette fonction est sous la forme :

$$
H_m(z^{-1}) = \frac{Z^{-d}B_m(z^{-1})}{A_m(z^{-1})}
$$
 (II. 12)

Où  $z^{-d}$  est le retard pur du procédé.

Dans la suite nous considérons que le procédé à asservir est donné par la fonction de transfert  $H(z^{-1})$  qui s'écrit en puissance de  $z^{-1}$ :

$$
H(z^{-1}) = \frac{Z^{-d}B(z^{-1})}{A(z^{-1})}
$$

#### **II.3.2.1. Structure d'un correcteur RST**

La structure d'un correcteur RST est donnée dans la figure suivante où *R*, *S* et *T* sont des polynômes en  $z^{-1}$  [23] :

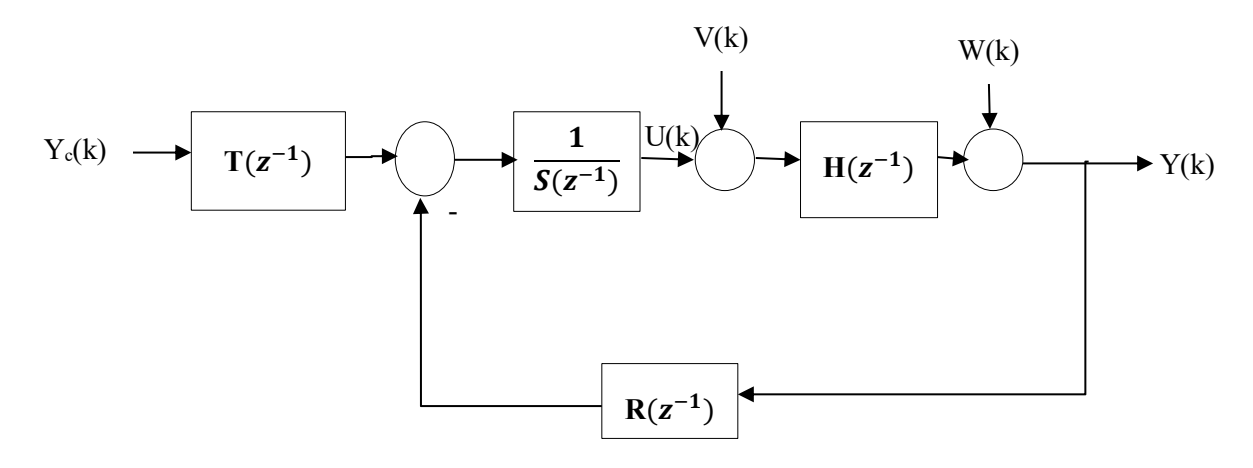

Figure II.5 : Structure d'un régulateur RST

La forme générale de la loi de commande est donnée par :

$$
S(z^{-1})U(z) = T(z^{-1})Y_c(z) - R(z^{-1})Y(z)
$$
 (II. 13)

Où  $Y_c$  représente la consigne, et Y représente la sortie du système.

D'où l'entrée  $U(z)$  peut se mettre sous la forme :

$$
U(z) = \frac{T(z^{-1})}{S(z^{-1})} Y_c(z) - \frac{R(z^{-1})}{S(z^{-1})} Y(z)
$$
 (II. 14)

La sortie du système bouclé d'après la figure 2 vaut :

$$
Y(z) = \frac{B(z^{-1})}{A(z^{-1})}U(z) + \frac{B(z^{-1})}{A(z^{-1})}V(z) + W(z)
$$
 (II. 15)

Ou  $V(z)$  et  $W(z)$  sont des perturbations.

On va reprendre les équations (II.14) et (II.15), seulement les termes  $(z^{-1})$ et  $(z)$  ne seront pas écrit juste pour alléger la forme des équations [24] :

donc

$$
SU = TY_c - RY \tag{II.16}
$$

$$
AY = BU + BV + AW \tag{II.17}
$$

En multipliant (II.16) et (II.17) par A et R successivement, puis remplacer (II.17) dans (II.16) on obtient :

$$
ASU = ATY_c - ARY = ATY_c - BRU - BRV - ARW
$$
  
\n
$$
(AS + BR)U = ATY_c - BRV - ARW
$$
  
\n
$$
U = \frac{AT}{AS + BR}Y_c + \frac{BR}{AS + BR}V + \frac{AR}{AS + BR}W
$$
  
\n(II. 18)

En multipliant cette fois (II.16) par  $B$ , et (II.17) par  $S$  on aura :

$$
ASY = BSU + BSV + ASW = BTYc - BRY + BSV + ASW
$$
  

$$
(AS + BR)Y = BTYc + BSV + ASW
$$
  

$$
Y = \frac{BT}{AS + BR}Yc + \frac{BS}{AS + BR}V + \frac{AR}{AS + BR}W
$$
 (II. 19)

#### **II.3.2.2. Synthèse algébrique de la loi de commande RST**

#### **II.3.2.2.1. Principe de la synthèse**

Pour V=W=0 la fonction de transfert du montage asservi est donnée par :

$$
\frac{Y(z^{-1})}{Y_c(z^{-1})} = \frac{B(z^{-1})T(z^{-1})}{A(z^{-1})S(z^{-1}) + B(z^{-1})R(z^{-1})}
$$
(II. 20)

Les polynômes  $R(z^{-1})$ ,  $S(z^{-1})$ et  $T(z^{-1})$  du régulateur RST vont être dimensionnées afin que cette fonction de transfert en boucle fermée soit égale à la fonction de transfert du modèle. Qui vaut dire que :

$$
\frac{z^{-d}B(z^{-1})T(z^{-1})}{A(z^{-1})S(z^{-1})+z^{-d}B(z^{-1})R(z^{-1})} = \frac{z^{-d}B(z^{-1})T(z^{-1})}{P(z^{-1})}
$$
(II. 21)

Et on remarque le terme  $z^{-d}$  ou d est le nombre entier des périodes d'échantillonnage contenues dans le retard pur [25].

#### **II.3.2.2.2.** Choix des pôles en boucles fermée ( $P(z^{-1})$ )

On va choisir des pôles de sorte que  $P(z^{-1})$  soit stable et exprime l'amortissement et la fréquence propre que l'on désir. Et cela on séparant le polynôme  $P(z^{-1})$  en deux parties [26] :

$$
P(z^{-1}) = P_d(z^{-1})P_a(z^{-1})
$$
 (II. 22)

•  $P_d(z^{-1})$  contient les pôles dominants du système

•  $P_a(z^{-1})$  contient les pôles auxiliaires du système

Pour le calcul de  $P_d(z^{-1})$ : la partie  $P_d(z^{-1})$  contient les deux pôles complexes dominants qui sont caractérisées par la pulsation propre  $w_n$  et le coefficient d'amortissement  $\xi$  [26]. Le polynôme  $P_d$  vaut alors

$$
P_d(z^{-1}) = 1 + P_1 z^{-1} + P_2 z^{-2}
$$
 (II. 23)

avec :

•  $P_1 = -2e^{-\xi w_n Te} \cos(w_n Te \sqrt{1 - \xi^2})$ •  $P_2 = e^{-2\xi w_n T e}$ Et  $0.25 \leq w_n Te \leq 1.5$  $0.7 \le \xi \le 1$ 

Pour  $P_a(z^{-1})$ , les pôles auxiliaires sont introduits pour la robustesse et ils sont choisis plus rapides que les pôles dominants.

#### **II.3.2.2.3. Rejet de perturbation**

Pour rejeter une perturbation d'ordre  $n$  il faut que la fonction de transfert entre la sortie du comparateur et le point d'application de la perturbation possède  $n + 1$  intégrateurs donc on va ajouter des parties fixes à ces fonctions de transferts [25-27].

Rejet de perturbation d'entrée :  $-\frac{BS}{45M}$  $\frac{D}{AS+BR}V$ 

- pour une perturbation constante :  $S(z^{-1}) = (1 z^{-1})S_1(z^{-1})$
- pour une perturbation rampe :  $S(z^{-1}) = (1 z^{-1})^2 S_1(z^{-1})$

Rejet de perturbation de sortie :  $-\frac{AS}{AS}$  $\frac{AB}{AS+BR}W$ 

- pour une perturbation constante :  $A(z^{-1})S(z^{-1}) = (1 z^{-1})A_1(z^{-1})S_1(z^{-1})$
- pour une perturbation rampe :  $A(z^{-1})S(z^{-1}) = (1 z^{-1})^2 A_1(z^{-1})S_1(z^{-1})$

Donc le rejet de perturbation se résume avec des Parties fixes à ajouter :

• Quel que soit p tel que :  $S(z^{-1}) = (1 - z^{-1})^p S_1(z^{-1})$ 

#### **II.3.2.2.4. Choix des pôles et zéros à compenser**

Il est possible de choisir de compenser ou de ne pas compenser certains des pôles et zéros du procédé. On décomposera le procédé de la façon suivante :

$$
H(z^{-1}) = \frac{z^{-d}B^{+}(z^{-1})B^{-}(z^{-1})}{A^{+}(z^{-1})A^{-}(z^{-1})}
$$
 (II. 24)

Où

- le polynôme  $B^+(z^{-1})$ contient les zéros que l'on souhaite compenser
- le polynôme  $A^+(z^{-1})$  Les pôles que l'on souhaite compenser.
- le polynôme $B^{-}(z^{-1})$ contient tous les zéros instables du procédé
- le polynôme  $A^{-}(z^{-1})$ contient tous les pôles instables du procédé

Vu que  $B^-$ contient des zéros instable on ne peut pas se permettre de le laisser apparaitre dans le dénominateur du système bouclé alors

$$
B_m = B^- B'_m \tag{II.25}
$$

Pour compenser un pôle il faut le mettre dans le polynôme *R*. Pour compenser un zéro, il faut le mettre dans le polynôme *S*. Cela se comprend facilement en observant la structure du correcteur.

On aura donc

$$
S = B^+ S' \tag{II.26}
$$

$$
R = A^+ R'
$$
 (II. 27)

$$
T = A^+T'
$$
 (II. 28)

#### **Comment choisir la décomposition de** *B* **et** *A***?**

Dans le principe de la stabilité interne du système, il est déjà interdit de compenser des pôles ou des zéros à l'extérieur du cercle unité.

Par conséquent, les autres pôles et zéros peuvent être compensés si le concepteur du correcteur en fait le choix. Toutefois, on note que les zéros compensés apparaissent comme des pôles dans la fonction de transfert entre la consigne  $Y_c$  et la commande  $U$ .

Les zéros stables réels négatifs conduisent donc à des pôles stables réels négatifs pour le transfert consigne commande. Il est connu que de tels pôles créent des comportements oscillants alternés : la commande alternera donc entre des valeurs positives et négatives. Ce phénomène est à éviter car il crée des usures prématurées des systèmes mécaniques et des systèmes électriques de puissance (commutation des hacheurs). Par conséquent, on évitera de compenser les zéros stables réels négatifs [23].

#### **II.3.2.2.5. Calcul des polynômes R, S et T**

Le calcul des polynômes *R*, *S* et *T* se fait en identifiant la fonction de transfert modèle avec la fonction de transfert du système bouclé corrigé.

Donc pour un suivie de consigne on doit avoir [26]:

$$
\frac{B^-T}{A^+(A^-S'+z^{-d}B^-R')} = \frac{B^+B'_m}{A_m} \tag{II.29}
$$

Soit :

$$
\frac{T}{A^{-}S' + z^{-d}B^{-}R'} = \frac{A^{+}B'_{m}}{A_{m}}
$$
 (II. 30)

A partir de cette équation déduit que

$$
T_0(z^{-1}) = B'_m(z^{-1})A_0(z^{-1})
$$
\n(II. 31)

Après simplification et en égalisant le numérateur et dénominateur, on obtient :

$$
A^{-}S' + B^{-}R' = A_{m}A_{0}
$$
 (II. 32)

$$
T = A_0 A^+ B'_m \tag{II.33}
$$

L'équation (II.32) est une équation diophantienne où S' et R' sont les inconnues. Le polynôme  $A_0$  est généralement choisi égal à 1, sauf si le cahier des charges impose de filtrer (filtrer pas rejeter) des perturbations au-delà d'une certaine fréquence.

#### **II.3.2.2.6. Résolution de l'équation diophantienne**

Pour résoudre cette équation on adopte une méthode matricielle permettant de trouver les paramètres des polynômes R et S :

On pose :

$$
\begin{cases}\nA(z^{-1}) = a_0 + a_1(z^{-1}) + \dots + a_n(z^{-n}) \\
B(z^{-1}) = b_1(z^{-1}) + b_2(z^{-2}) + \dots + b_m(z^{-m}) \\
S(z^{-1}) = s_0 + s_1(z^{-1}) + s_2(z^{-2}) + \dots + s_l(z^{-l}) \\
R(z^{-1}) = r_0 + r_1(z^{-1}) + r_2(z^{-2}) + \dots + r_q(z^{-q}) \\
p(z^{-1}) = A_m(z^{-1})A_0(z^{-1})p_0 + p_1(z^{-1}) + \dots + p_p(z^{-p})\n\end{cases}
$$
\n(II. 34)

Soit

$$
n = deg\{(1 - z^{-1})^P A^{-}(z^{-1})\}
$$
  
\n
$$
m = deg\{z^{-d}B^{-}(z^{-1})\}
$$
  
\n
$$
p = deg\{P(z^{-1})\}
$$

Si  $q \leq n + m$  alors il existe une solution unique d'ordre minimal tell que :

• 
$$
l = deg{S_2(z^{-1})} = m - 1
$$
 et  $q = deg{R_0(z^{-1})} = n - 1$ 

Si  $q \ge n + m$  alors il existe une solution unique d'ordre minimal tell que :

• 
$$
l = deg{S_2(z^{-1})} = m - 1
$$
 et  $q = deg{R_0(z^{-1})} = q - m$ 

• 
$$
l = deg{S_2(z^{-1})} = q - n \text{ et } q = deg{R_0(z^{-1})} = n - 1
$$

Le choix des degrés étant fait, l'équation (II.31) peut être transformée suivant une formulation matricielle ce qui nous permet d'obtenir en utilisant les notations de l'équation (II.33) la forme matricielle suivante :

{ + , + } { [ <sup>0</sup> 0 ⋯ <sup>1</sup> <sup>0</sup> ⋱ <sup>2</sup> <sup>1</sup> ⋱ ⋯ 0 <sup>0</sup> ⋮ <sup>1</sup> ⋱ ⋮ <sup>2</sup> 0 ⋯ ⋯ ⋯ ⋯ 0 <sup>0</sup> ⋱ ⋮ <sup>1</sup> ⋱ ⋱ ⋮ ⋮ <sup>2</sup> ⋱ ⋮ ⋮ ⋱ ⋮ ⋱ ⋱ 0 ⋮ ⋱ <sup>0</sup> ⋱ <sup>1</sup> 0 <sup>2</sup> ⋱ ⋱ ⋱ ⋮ ⋮ ⋱ ⋱ ⋱ ⋱ ⋮ ⋱ ⋱ ⋱ 0 0 ⋮ ⋮ 0 0 0 ⋮ ⋮ ⋯ ⋯ ⋱ ⋱ … … ⋱ <sup>2</sup> ⋮ ⋱ ⋮ ⋮ ⋯ ⋯ ⋮ 0 ⋮ ⋮ 0 0 ⋱ ⋱ ⋱ <sup>0</sup> ⋮ ⋱ ⋱ <sup>1</sup> ⋮ ⋮ … … ⋱ <sup>2</sup> … … ⋱ 0 ⋮ ] [ 0 ⋮ ⋮ 0 ⋮ ⋮ ] = [ 0 ⋮ ⋮ ⋮ ⋮ ⋮ 0 ⋮ ⋮ 0 ] (II.35) l+1 q+1

Il suffit que  $max{n + l, m + q} = l + q + 1$  et *A* et *B* soient premiers entre eux pour que cette matrice soit inversible [24].

#### **II.3.3. Exemple**

On a choisi un modèle d'un moteur à courant continu est illustré dans le schéma bloc cidessous :

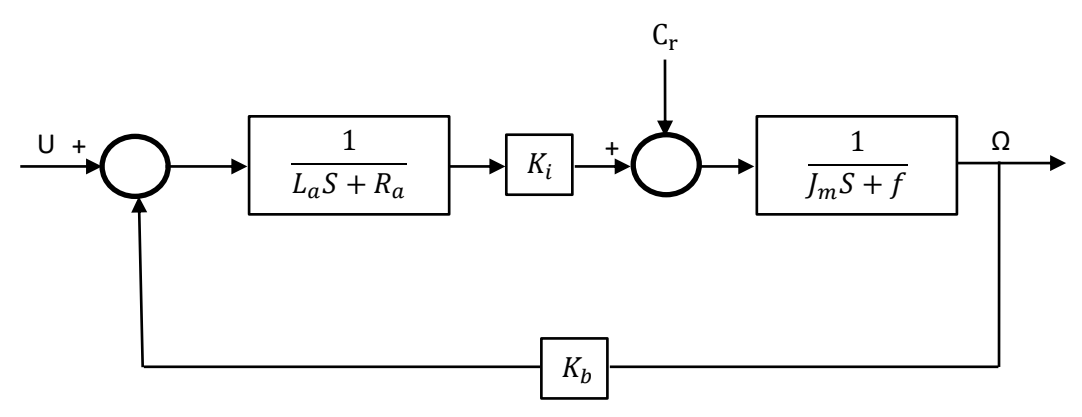

Figure II.6 : Schéma bloc du modèle dynamique du moteur à courant continu avec perturbation

Les moteurs sont accompagnés d'une plaque signalétique qui porte des conditions d'utilisation et des informations qui permet à l'utilisateur de bien comprendre le fonctionnement et les conditions d'utilisations de ces moteurs. Pour notre exemple on a travaillé avec le MCC d'une plaque signalétique suivante :

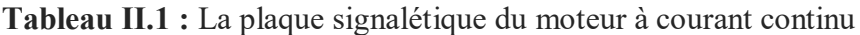

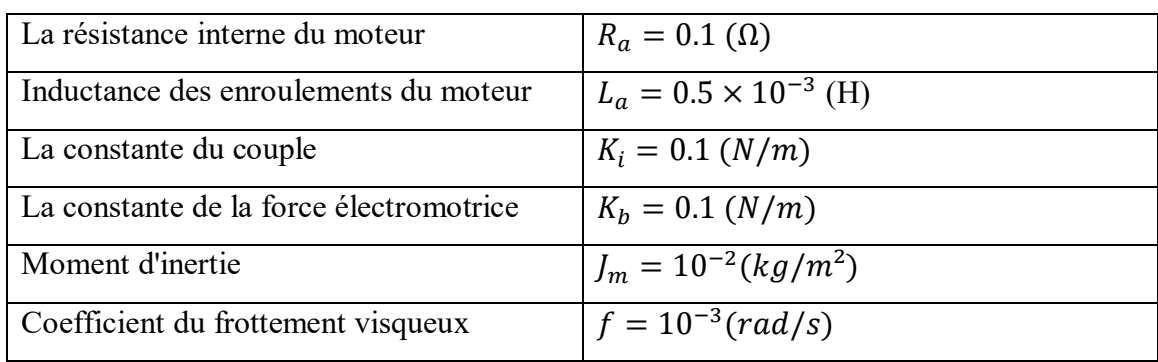

#### **II.3.3.1. Simulation en boucle ouverte**

La modélisation en boucle ouverte permet de connaitre l'ordre, le comportement du système ainsi que les paramètres qui influencent le plus sur la réponse du système étudié.

Le schéma ci-dessous représente la modélisation en boucle ouverte :

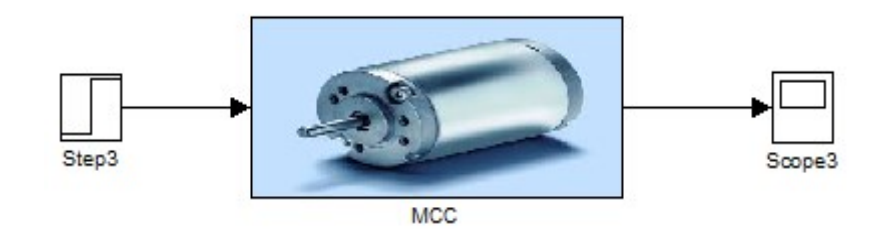

Figure II.7 : Simulation en boucle ouverte

Les résultats de simulation sont les suivants :

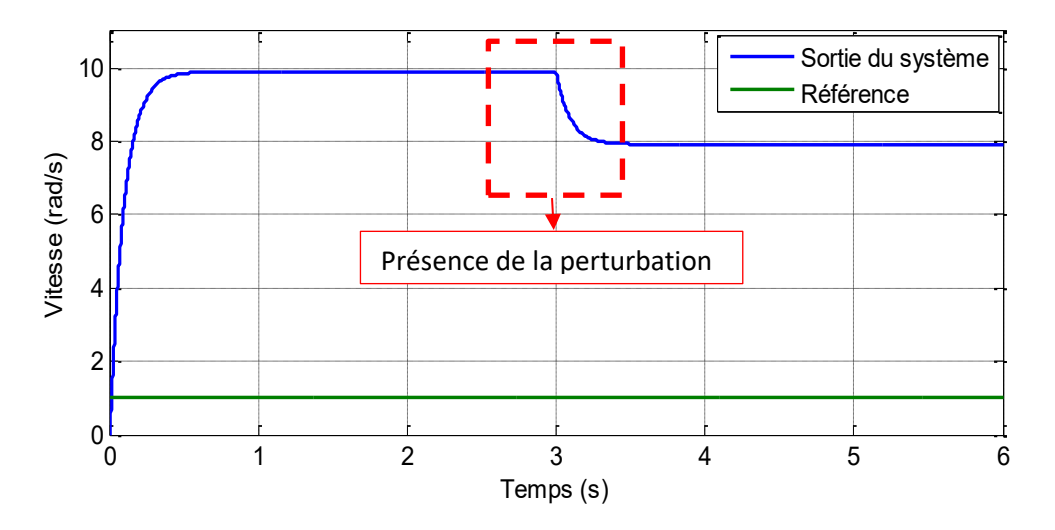

Figure II.8 : Réponse en vitesse du MCC pour une tension de 1V avec perturbation (couple différent de zéro à l'instant 3s)

#### **Interprétation des résultats**

D'après la figure II.8, en remarque qu'initialement le moteur répond avec une certaine valeur jusqu'à l'instant 3s, avec la présence de la perturbation la réponse diminue donc les performances du système se dégradent.

#### **II.3.3.2. Application de la commande adaptative indirecte**

Afin d'avoir un meilleur suivi de la consigne et remédier ou problème de perturbation, on a choisi d'appliqué la commande adaptative indirecte illustré dans la figure suivante :

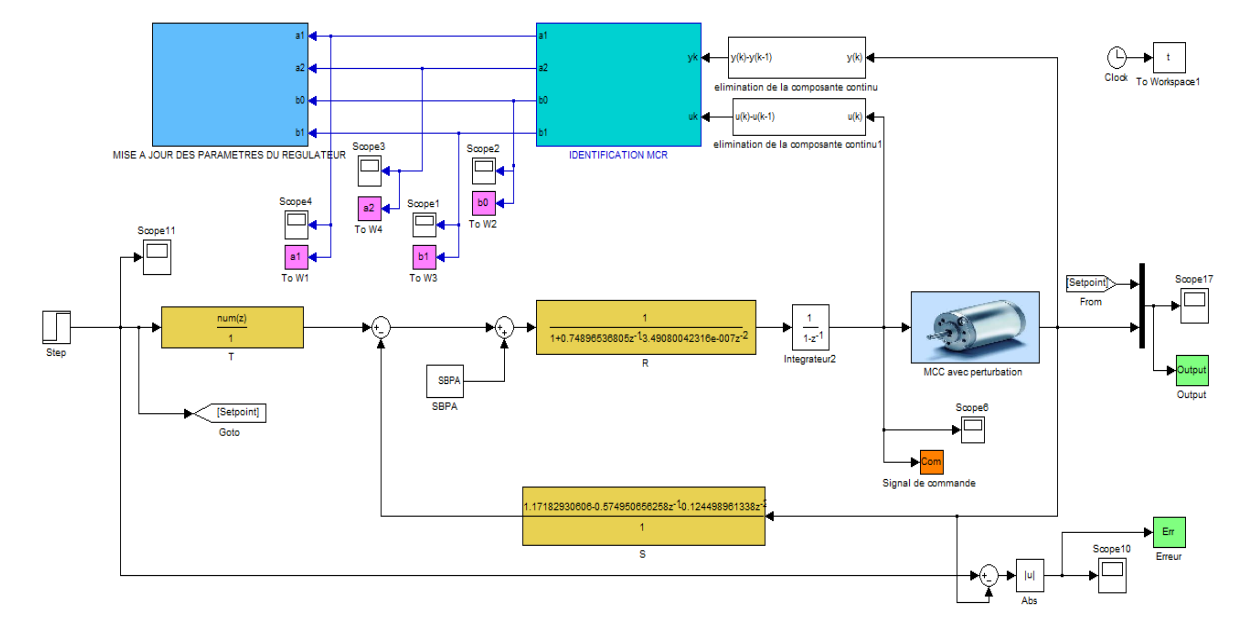

Figure II.9 : Schéma bloc de la commande adaptative indirecte avec perturbation

## **II.3.3.2.1. Les résultats de simulation :**

**Tableau II.2** : Algorithme et résultats de l'identification et du régulateur RST

- in a 1. Initialisation
- $A(q^{-1}) = 1 + 0.5q^{-1} + 0.5q^{-2}$
- $B(q^{-1}) = 0.5q^{-1} + 0.5q^{-2}$
- $S(q^{-1}) = q^{-1} + q^{-2} + q^{-3}$
- $R(q^{-1}) = 1 + q^{-1} + q^{-2}$
- $T(q^{-1}) = q^{-1} + q^{-2} + q^{-3}$
- 2. Paramètres de l'algorithme d'identification
- $P(0) = 10^6 * I_{4 \times 4}$ ,  $\lambda = 0.956$ ,  $d = 0$  et  $Te = 0.1$ sec
- 3. La fonction de transfert du procédé après simulation
- $A(q^{-1}) = 1 0.6614q^{-1} 0.1489q^{-2}$
- $B(q^{-1}) = 0.1250q^{-1} + 0.9031q^{-2}$
- 4. Polynômes RST après simulation
- $\bullet$   $R(q^{-1}) = [1 \ 0.74896536805 \ -3.49080042316e 007]$
- $S(q^{-1}) = [1.17182930606 0.574950656258 0.124498961338 ]$
- $\bullet$   $T(q^{-1}) = [0.48098537209 0.008657736697625.1946420185 005 - 1.03892840371e - 007$

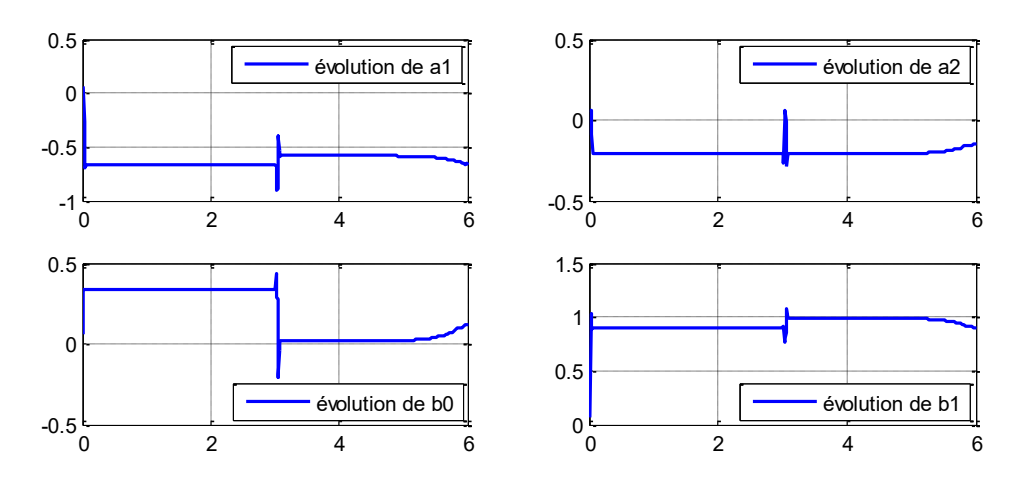

#### Résultats de simulation

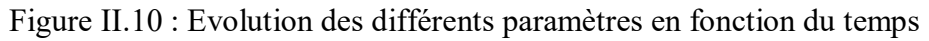

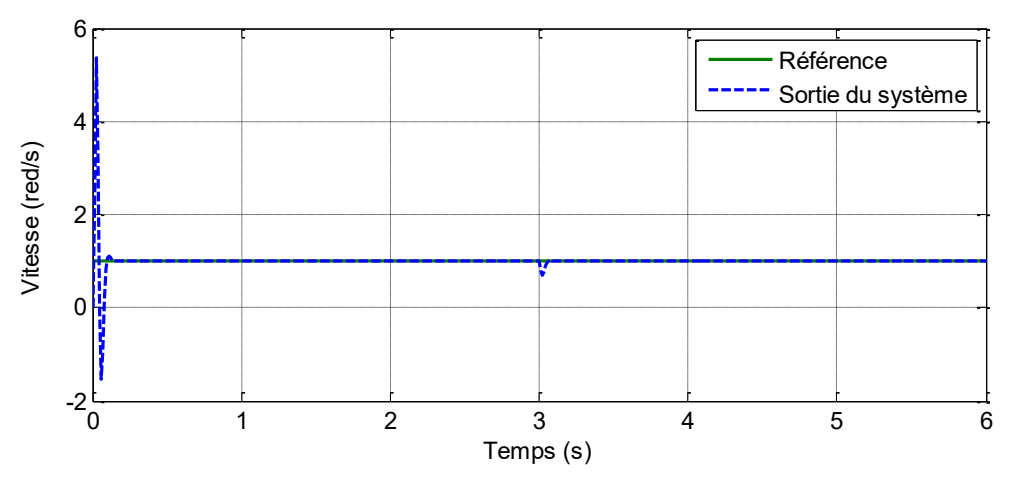

Figure II.11 : Sortie du système et de modèle de référence

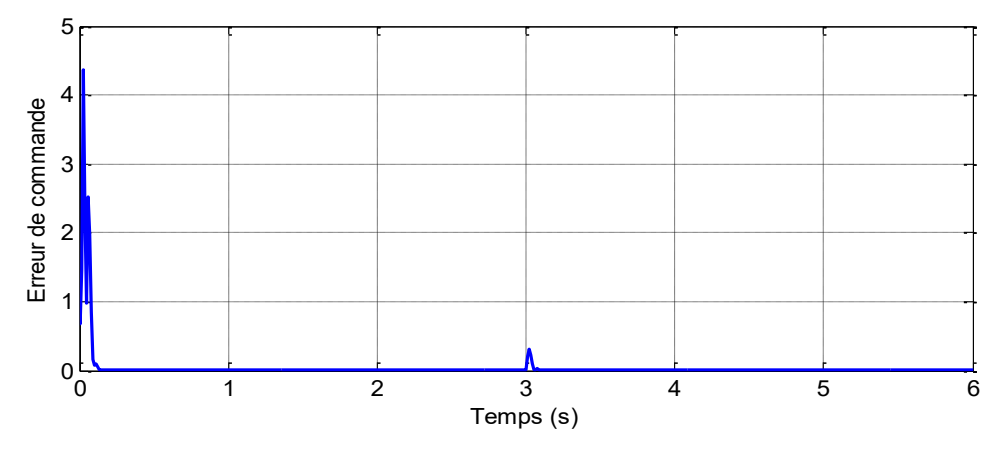

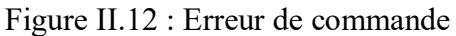

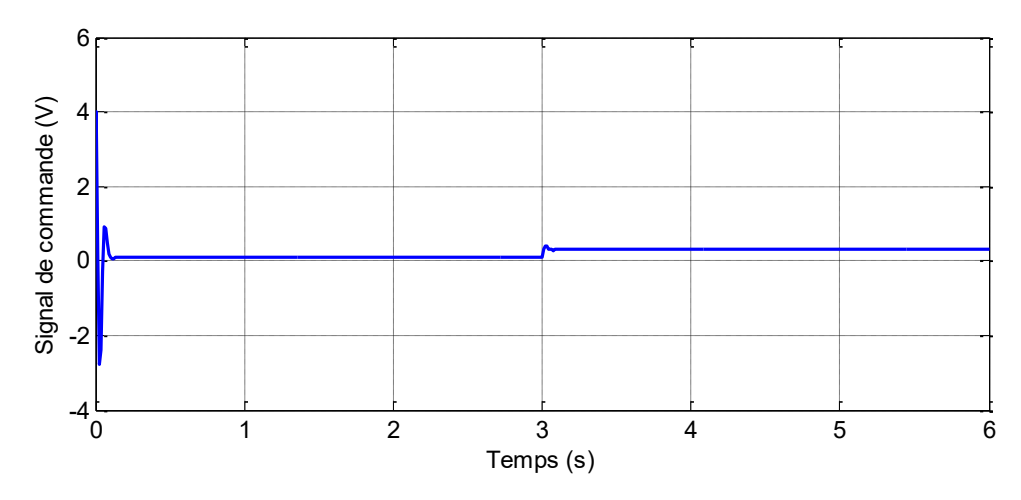

Figure II.13 : Signal de commande

#### **II.3.3.2.2. Interprétation des résultats**

A partir de la Figure II.12, on voit bien que la sortie du système suit parfaitement celle de référence avec une très petite erreur (voir la Figure II.12), et cela malgré la présence de la perturbation à l'instant 3s, donc on confirme l'efficacité de cette commande dans le contrôle des systèmes non-linéaires.

D'après le signal de commande (Figure II.13), on remarque des oscillations début de la simulation du ou changement des paramètre (a1, a2…) du modèle, puis un signal lisse jusqu'à l'instant 3s ou on a appliqué la perturbation puis le signal se stabilise à nouveau. D'où on conclut la stabilité de notre commande.

Cet exemple nous a permis de résumer la synthèse et les étapes à suivre afin d'obtenir un commande adaptative complète qui permet le suivi d'une consigne donnée.

#### **II.4. Conclusion**

Ce chapitre est dédié à la commande adaptative indirecte, sa méthode d'identification et la synthèse suivie afin d'obtenir les trois polynômes de régulateur RST qui servent à asservir le système en boucle fermé et qui permettent le suivie d'une consigne donnée.

 Pour mieux comprendre cette technique de commande, un exemple d'un moteur à courant continue a été détaillé.

L'application de cet algorithme de commande sur un système photovoltaïque sera l'objet du dernier chapitre.

# CHAPITRE III

# Application de la commande adaptative indirecte sur les systèmes PV

# **CHAPITRE III : Application de la commande adaptative indirecte sur un système PV**

## **III.1. Introduction**

Afin de maximiser l'efficacité du système photovoltaïque, il est nécessaire de poursuivre le point de puissance maximale (MPP) de la source d'entrée. Dans ce contexte nous avons opté à la réalisation d'une commande adaptative indirecte. A savoir le régulateur auto-ajustable.

Dans ce chapitre nous allons en premier lieu identifier le système. Ensuite déterminer les paramètres du régulateur RST. Enfin, la robustesse de cette commande sera étudiée.

## **III.2. Paramètres de simulation du système PV utilisé**

Il est très important de définir les paramètres de système utilisé, afin qu'on puisse voir son évolution dans le temps (période d'occupation), et pour cela les paramètres du système qu'on utilisera désormais sont fixé par rapport au type du panneau utilisé dans la simulation.

| Entrées        | Valeurs              |
|----------------|----------------------|
| $E_{S}$        | $1000 \text{ W/m}^2$ |
| $T_a$          | $25^{\circ}$ C       |
| $P_1$          | 0.00345              |
| P <sub>2</sub> | $0.58*10^{-5}$       |
| $P_3$          | $-0.336*10^{-4}$     |
| $P_4$          | 381.2367             |
| $R_{\rm S}$    | $0.6 \Omega$         |
| $R_{P}$        | $150 \Omega$         |
| $N_{\rm s}$    | 72                   |

**Tableau III.1 :** Les paramètres de simulation

## **III.3 Ident**i**fication du système**

Quelle que soit l'approche de commande, il est primordial d'identifier le procédé. C'est la partie la plus délicate, ou l'automaticien devrait bien définir les signaux d'excitation du processus et veiller à la bonne qualité des mesures.

C'est pour cela on utilise couramment une séquence binaire pseudo aléatoire (SBPA) comme signal d'excitation car la qualité de l'identification est directement liée à la richesse du signal d'entrée.

En effet à chaque pôle du processus correspond à une pulsation, si celle-ci n'est pas présente dans le signal d'entrée il sera évidemment irréel et ceci, quelle que soit la méthode d'identification utilisée [28].

#### **Les résultats de l'algorithme d'identification**

La mise en œuvre de l'algorithme des moindres carrés récursif présenté dans les équations (II.4) - (II.11) données dans le deuxième chapitre est utilisée pour approximer le système par un modèle du deuxième ordre donné par la fonction de transfert suivante :

$$
H(z^{-1}) = z^{-d} \frac{B(z^{-1})}{A(z^{-1})} = \frac{b_0 z^{-1} + b_1 z^{-2}}{1 + a_1 z^{-1} + a_2 z^{-2}}
$$
 (III. 1)

 Après plusieurs essais pendant la simulation avec différentes valeurs des paramètres de l'algorithme d'identification, on a noté que le meilleur résultat trouvé de point de vue erreur et convergence des paramètres du modèle.

**Tableau III.2** : Les paramètres d'identification et les résultats

- 1. Initialisation :
- $A(q^{-1}) = 1 + 0.5q^{-1} + 0.5q^{-2}$
- $B(q^{-1}) = 0.5q^{-1} + 0.5q^{-2}$
- 2. Paramètres de l'algorithme d'identification
- $P(0) = 10^6 * I_{4 \times 4}$ ,  $\lambda = 0.956$ ,
- La période d'échantillonnage Te=0.1 sec.
- 3. Durée de simulation 24 secondes
- 4. Résultats de la fonction de transfert après simulation :
- $A(q^{-1}) = 1 0.0011q^{-1} + 0.5q^{-2}$
- $B(q^{-1}) = -0.006417q^{-1} 0.000164q^{-2}$

Le modèle identifié dans ce cas est sans retard  $(d = 0)$ , d'où sa fonction de transfert peut être donnée par la formule :

$$
H(z^{-1}) = z^{-d} \frac{B(z^{-1})}{A(z^{-1})} = \frac{-0.006417z^{-1} + 0.003154z^{-2}}{1 - 0.0011z^{-1} - 0.000164z^{-2}}
$$

Les paramètres du modèle identifié sont donnés dans la figure suivante :

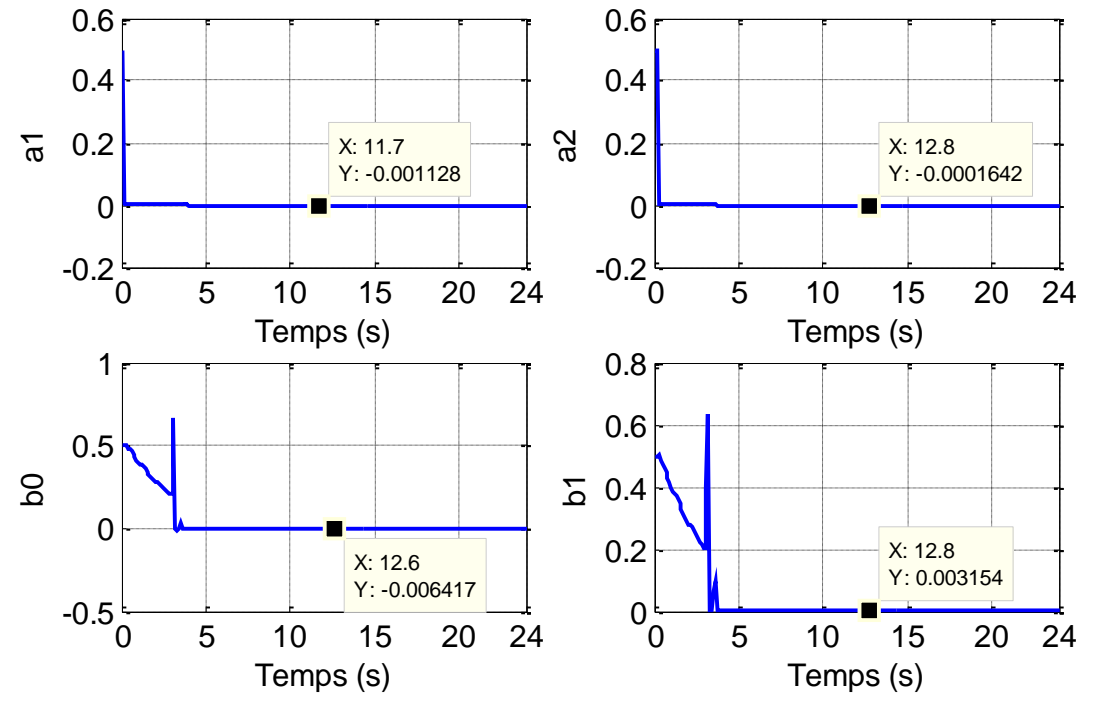

Figure III.1 : L'allure des paramètres du modèle identifié

D'après la figure ci-dessus les paramètres du modèle identifiées convergent à une certaine valeur donc on peut dire que l'étape d'identification est validée.

#### **III.4. Application de la commande adaptative indirecte au système PV**

Le système dans ce cas comprend, l'identificateur par l'algorithme MCR, le contrôleur adaptatif, le processus et les polynômes RST. L'approche récursive à facteur d'oubli fixe a été adoptée pour estimer en temps réel les paramètres du système, et adapter simultanément les paramètres du contrôleur RST, et à chaque instant *t* les coefficients de polynômes régulateur RST sont mise à jour.

Le principe est illustré sur le schéma ci-dessous.

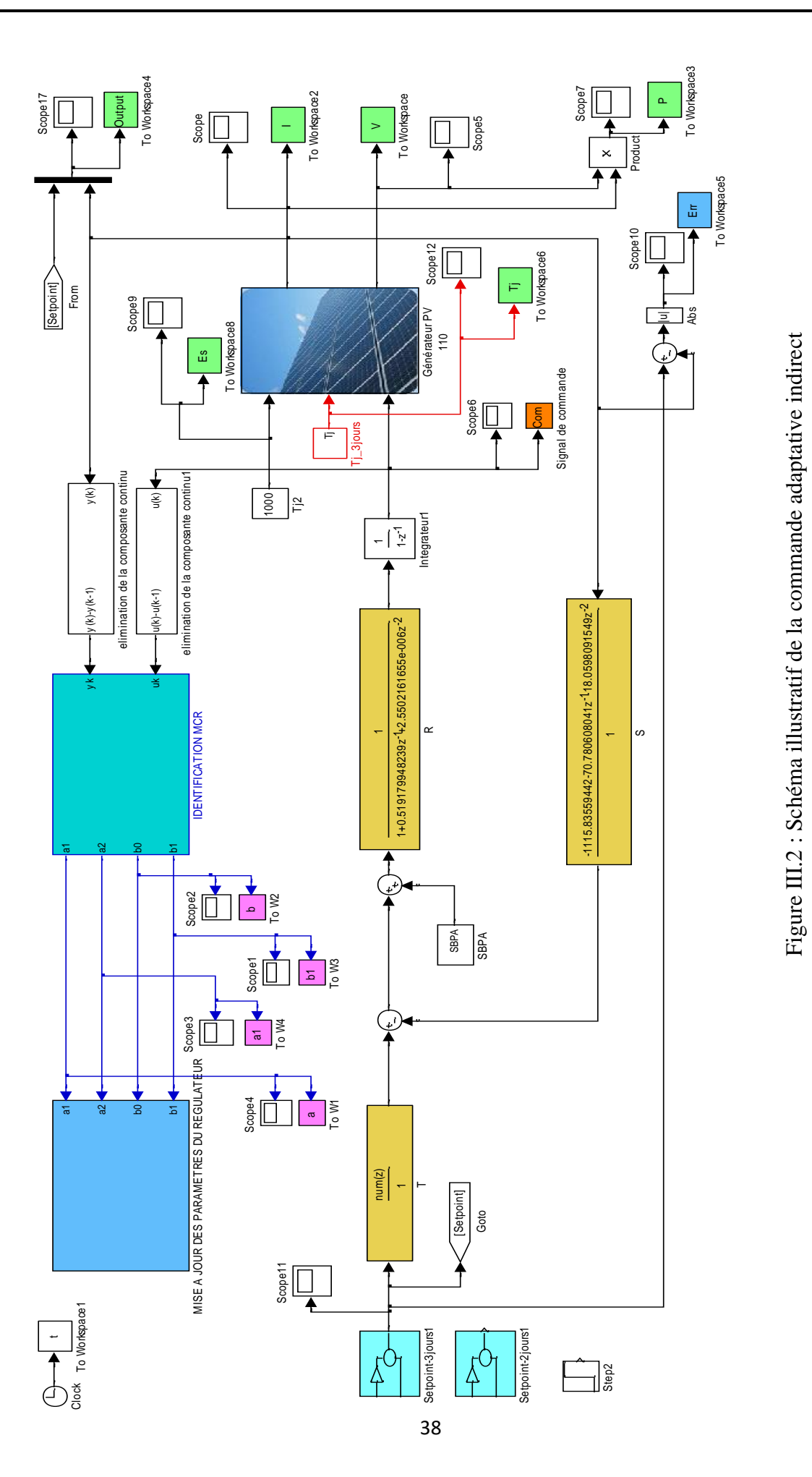

**Tableau III.3** : Algorithme et résultat du régulateur RST

1. Initialisation

• 
$$
S(q^{-1}) = 1 + q^{-1} + q^{-2}
$$

- $R(q^{-1}) = 1 + q^{-1} + q^{-2}$
- $T(q^{-1}) = 1 + q^{-1} + q^{-2} + q^{-3}$
- 2. Fixer les paramètres de l'algorithme d'identification
- $P(0) = 10^6 * I_{4 \times 4}$ ,  $\lambda = 0.956$ ,  $d = 0$  et Te = 0.1sec
- 3. Durée de simulation 24 seconde
- 4. Polynômes RST après simulation
- $\bullet$   $R(q^{-1}) = [1 0.33672446714 4.14600796735e 005]$
- $\bullet$   $S(q^{-1}) = [98.3401255755 15.4654023733 0.836989869629]$
- $\bullet$   $T(q^{-1}) = [85.2367329234 1.53426119262 0.00920556715572 1.84111343114e - 005$ ]

#### **III.5. Extraction de Pmax, Imax et Vmax**

Afin de pouvoir extraire le maximum de puissance disponible et récupérer le signal de référence appliqué pour notre commande. Nous avons simulé notre panneau en boucle ouverte.

Après simulation, on a obtenu les résultats suivants ;

 $P_{max} = 109.2092 W$  $V_{max} = 34.9980 V$  $I_{max} = 3.1204 A$ 

#### **III.6. Variation de consigne pour la commande adaptative indirecte**

Afin d'étudier l'efficacité de notre commande nous allons la simulée sur plusieurs fois

#### **III.6.1. Résultats de simulations pour un éclairement fixe**

 Dans cette partie nous avons appliqué une consigne qui correspond un éclairement de 1000W/m² et température de 25°C, qui correspond 24s. Les résultats sont donnés dans les figures suivantes

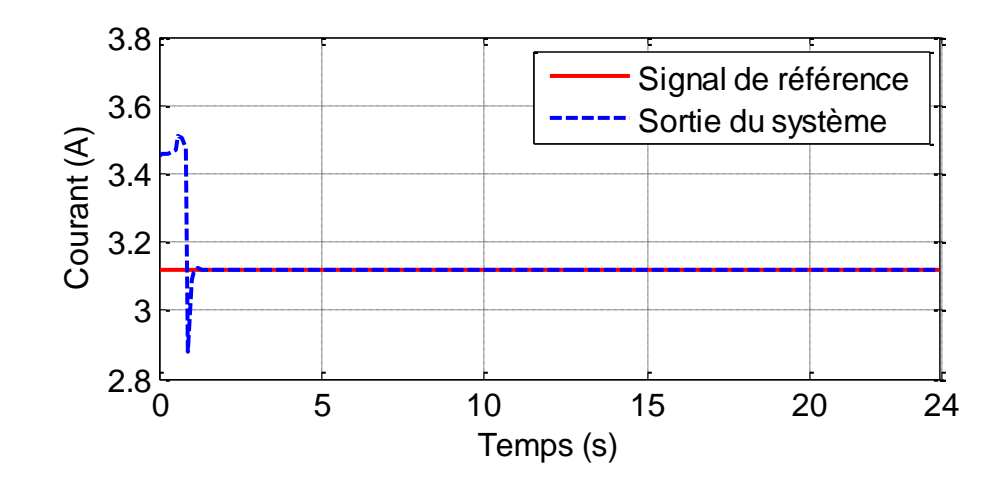

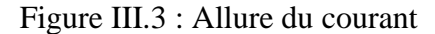

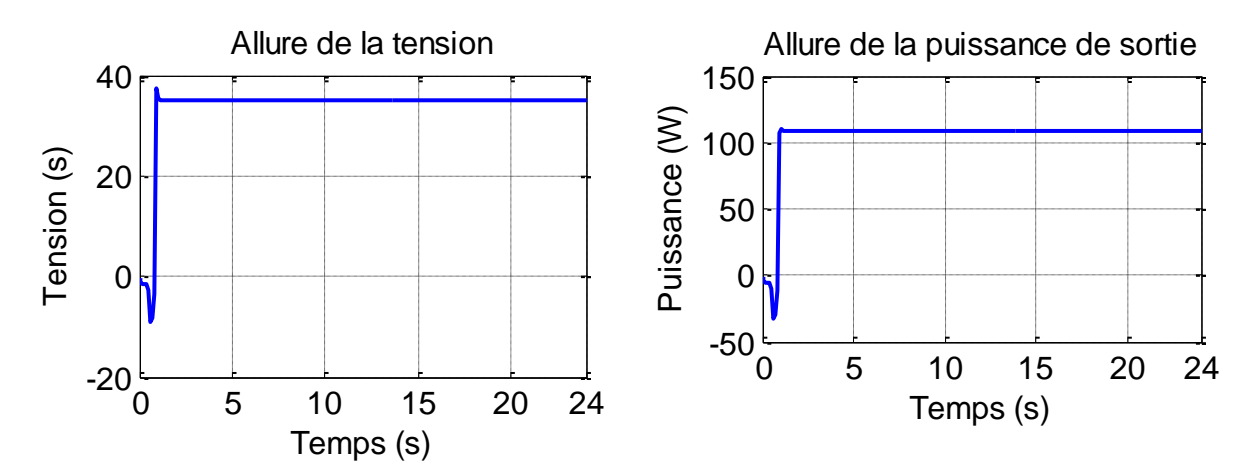

Figure III.4 : Les allures de la tension et de la puissance

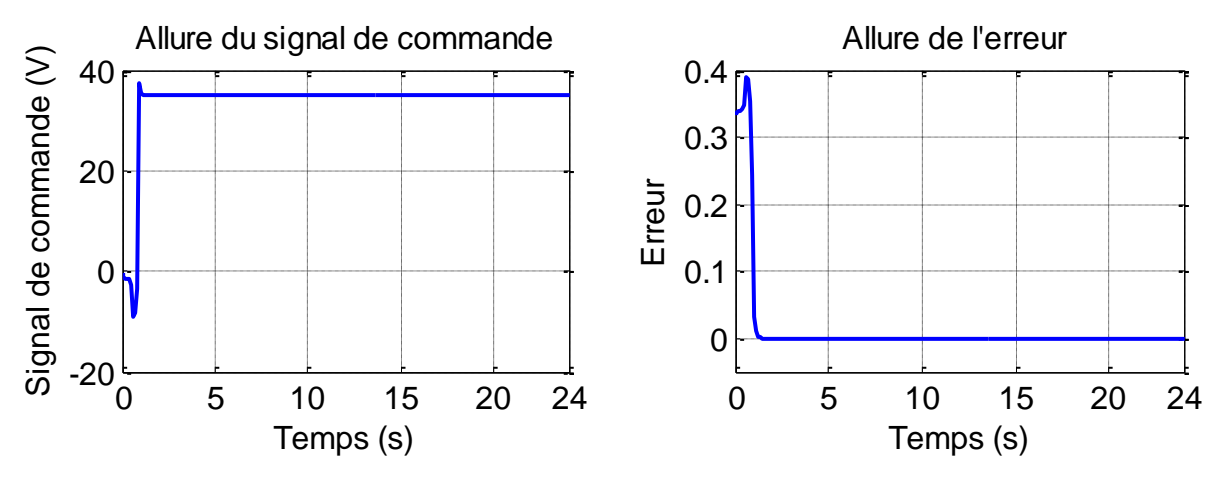

Figure III.5 : Allures de l'erreur et du signal de commande

#### **III.6.2. Résultat de simulation pour un éclairement variable**

Dans cette partie nous avons appliqué une consigne qui correspond à l'éclairement donné dans la figure III.6. La température étant fixe à 25°C. Les résultats de simulation sont restitués dans les allures ci-dessous

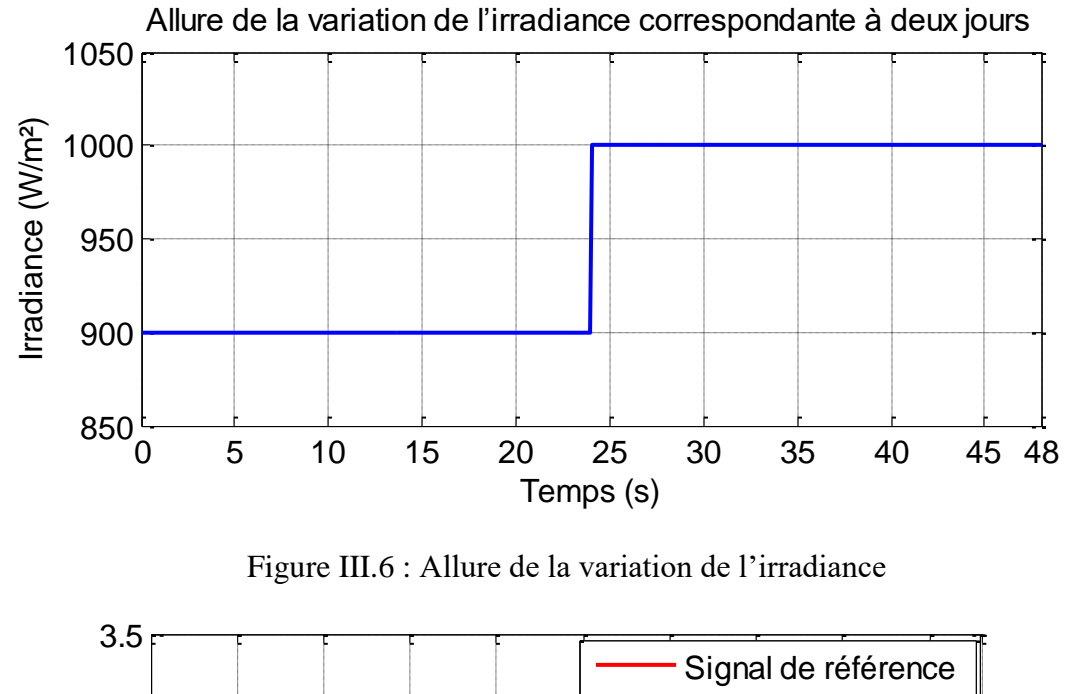

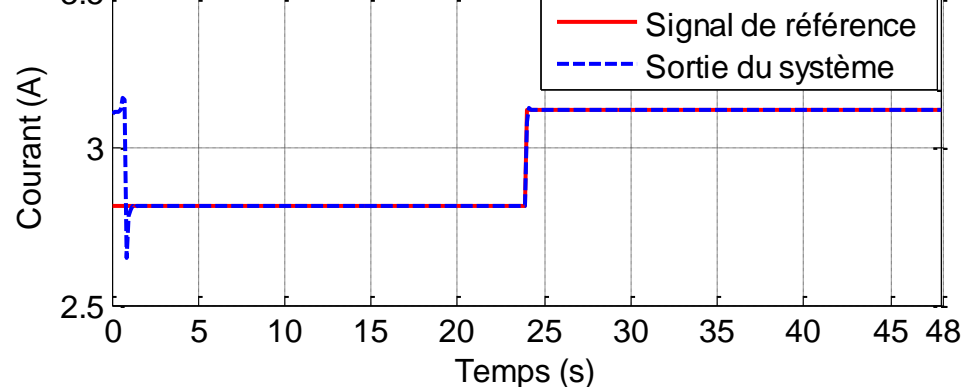

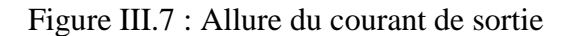

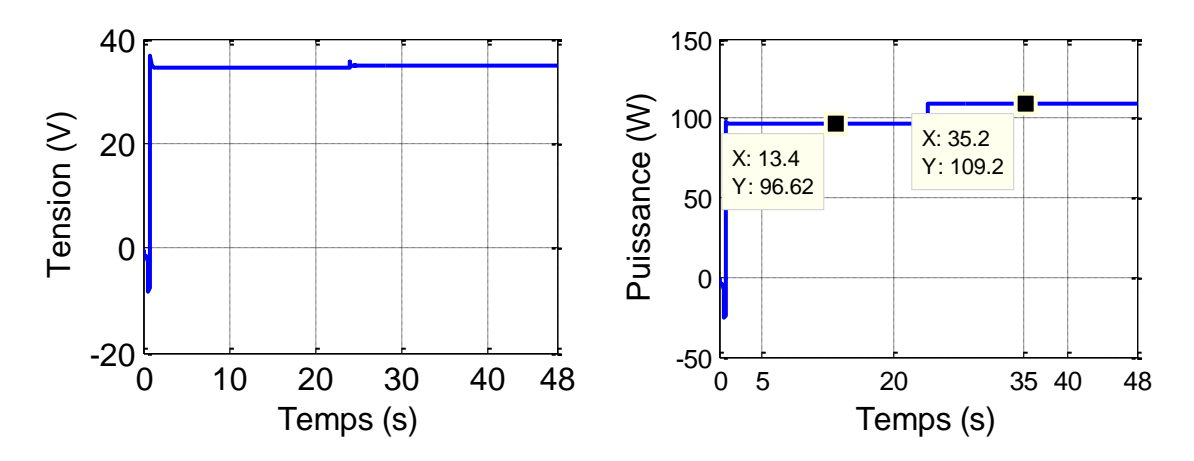

Figure III.8 : Les allures de la puissance et tension en fonction du temps

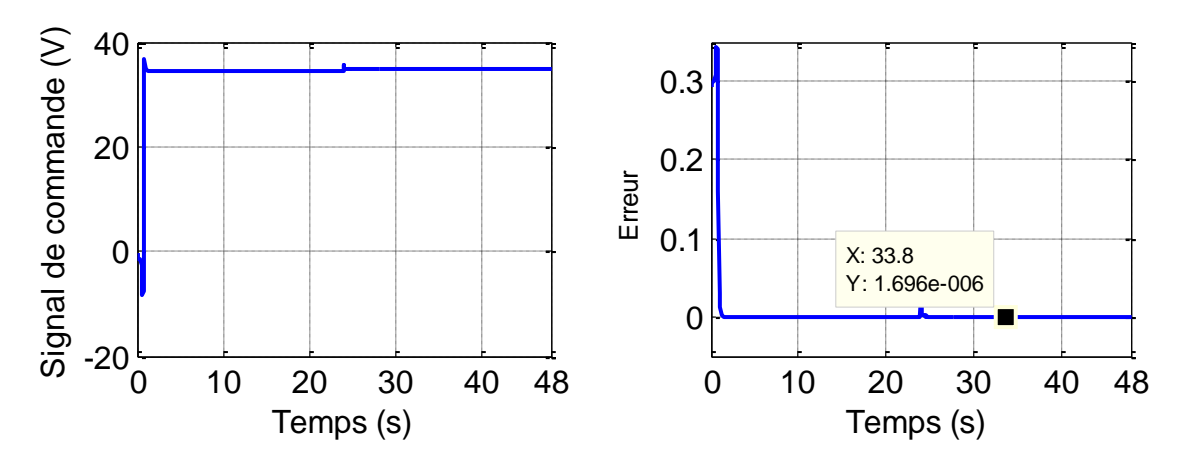

Figure III.9 : Les allures de l'erreur et du signal de commande

#### **III.6.3. Interprétation des résultats**

D'après plusieurs essais qu'on a effectués, on remarque que notre commande agit positivement sur la variation de l'éclairement pour une journée et pour deux jours (voir figures III.3-III.7), et donc une bonne poursuite de la consigne**.** Les figures III.4 – III.8 montrent que la puissance maximale est atteinte.

D'après les figures III.5 – III.9, l'erreur est presque nulle, elle est d'ordre 10<sup>-6</sup> .concernant le signal de commande, on remarque des oscillations au début de la simulation à cause de l'adaptation des paramètres (a1, a2, b0, b1), puis le signal se stabilise et sans aucun dépassement de la valeur max de la tension.

# **III.7. Étude de la robustesse de la commande adaptative indirecte**

Un système robuste est un système qui garde sa stabilité et ses performants malgré la présence des différents types de perturbations.

 Dans le but d'évaluer la robustesse de la commande adaptative indirecte appliquée sur un système PV, les cas suivants seront étudiés :

- Variation métrologique.
- Variation paramétrique.

 Pour assurer le bon fonctionnement du système et d'éviter les changements brusque dans les deux cas, on a proposé la simulation en boucle ouverte du système pour une certaine période de temps bien définie.

#### **III.7.1. Variation métrologique**

 La température interne du GPV dépend de la température ambiante, de l'humidité, de la vitesse et direction du vent et de l'ensoleillement. Le matériau photovoltaïque (le silicium par exemple) est sélectif, il ne transforme en photo courant que l'équivalent de son énergie de gap alors que le reste est transformé en chaleur. De ce fait des simulations sur la variation de la température et de l'ensoleillement s'imposent.

#### **III.7.1.1. Variation de la température**

 Une variation de la température est simulée pendant 24 heures, l'ensoleillement étant fixé à 1000W/m2. La réponse temporelle de la commande est représentée dans les figures ci-dessous :

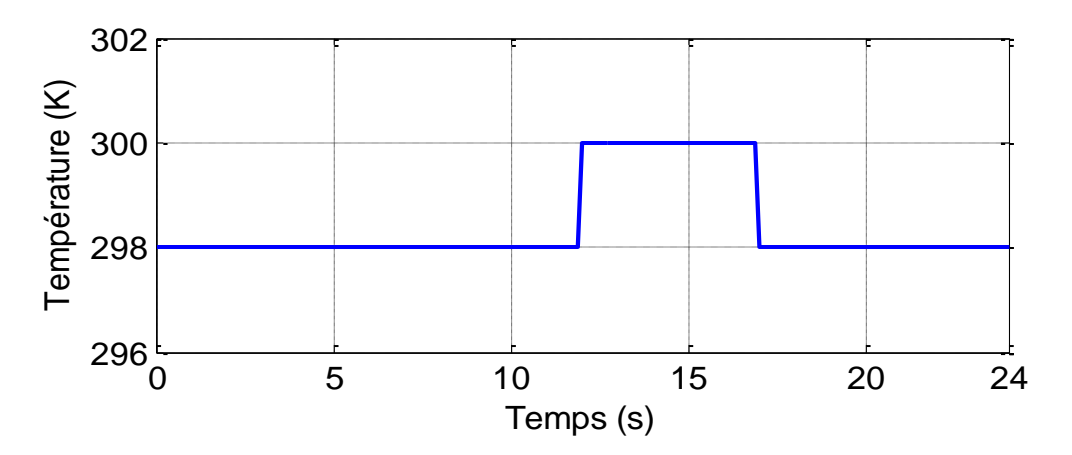

Figure III.10 : Allure de la variation de la température

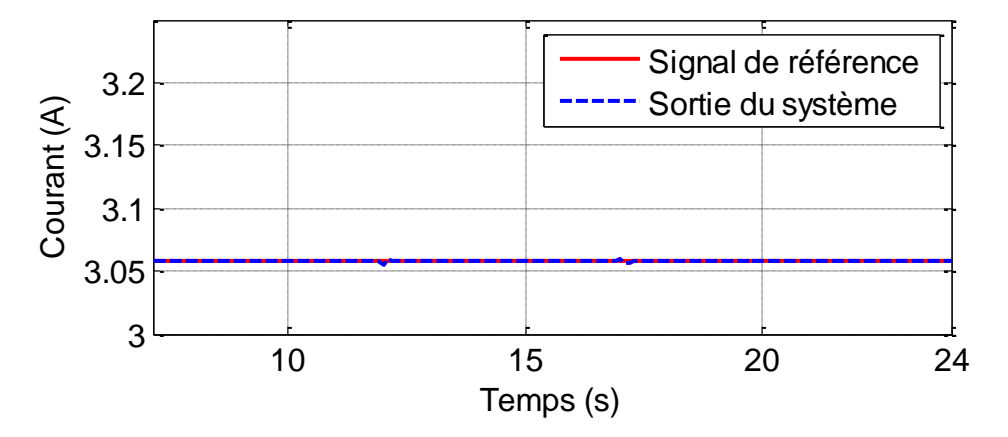

Figure III.11 : Evaluation du courant du GPV pour une perturbation au niveau de la température

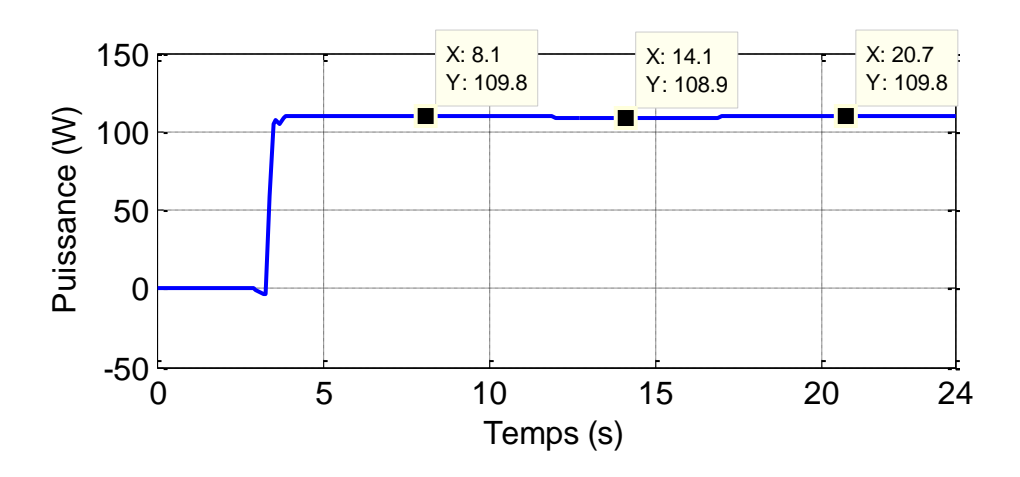

Figure III.12 : Evaluation de la puissance du GPV

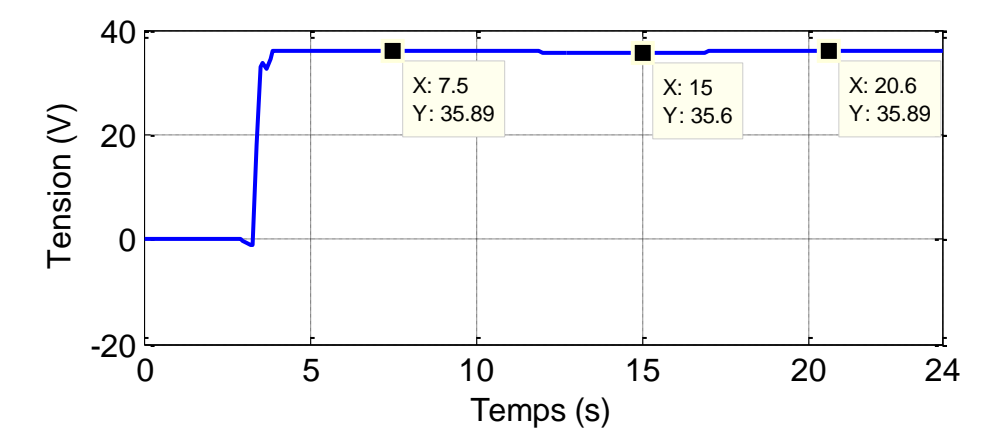

Figure III.13 : Evaluation de la tension du GPV

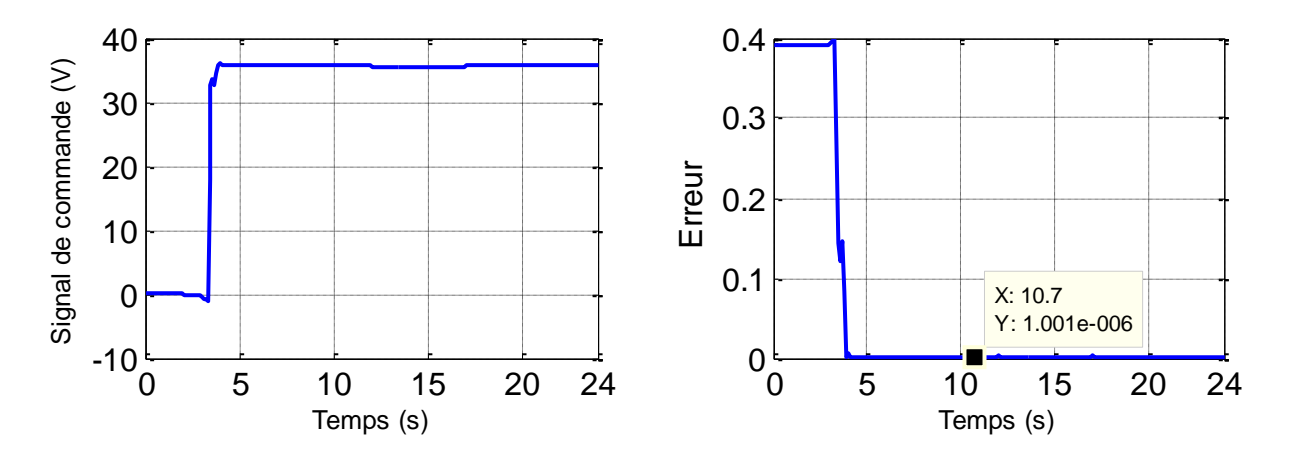

Figure III.14 : Evaluation de l'erreur et du signal de commande pour une perturbation au niveau de la température

#### **III.7.1.2. Interprétations des résultats**

 La sortie du système suit la consigne imposée, malgré le changement de la température (voir la figure III.11.

Sur la figure III.12, on constate que la puissance générée par le panneau photovoltaïque diminue légèrement avec l'augmentation de la température puis elle reprend sa valeur initiale une fois la perturbation est achevée.

D'après le signal de commande dans la figure III.14, on remarque des oscillations à l'instant où on a appliqué la perturbation, puis le signal se stabilise à nouveau. Pour l'erreur entre la sortie du système est la consigne est d'ordre10−6 . D'où on constate la stabilité et les bonnes performances du système PV.

#### **III.7.1.3. Variation de l'ensoleillement**

Une variation de l'ensoleillement est simulée pendant 24 heures, température étant fixé à 25°C. La réponse temporelle de la commande est représentée dans les figures ci-dessous :

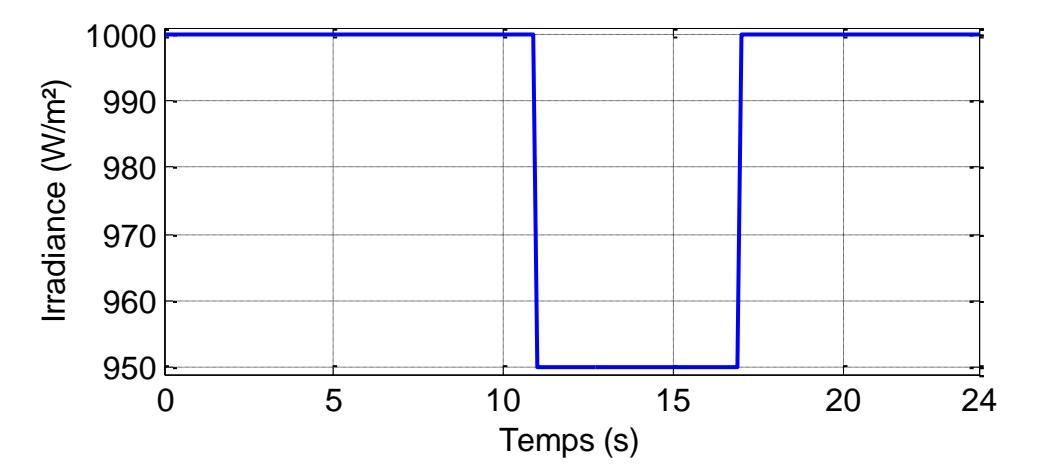

Figure III.15: Allure de la variation de l'ensoleillement

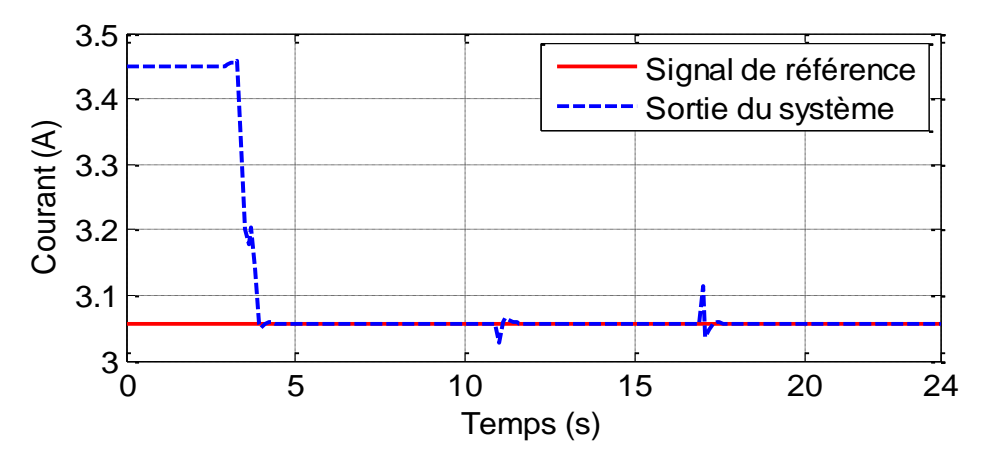

Figure III.16 : Evaluation du courant du GPV pour une perturbation au niveau de l'ensoleillement

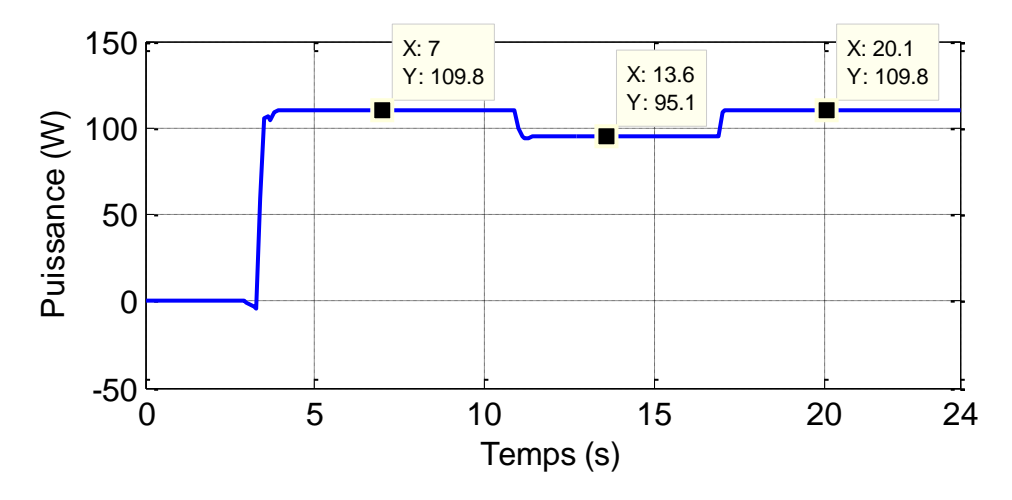

Figure III.17 : Evaluation de la puissance du GPV

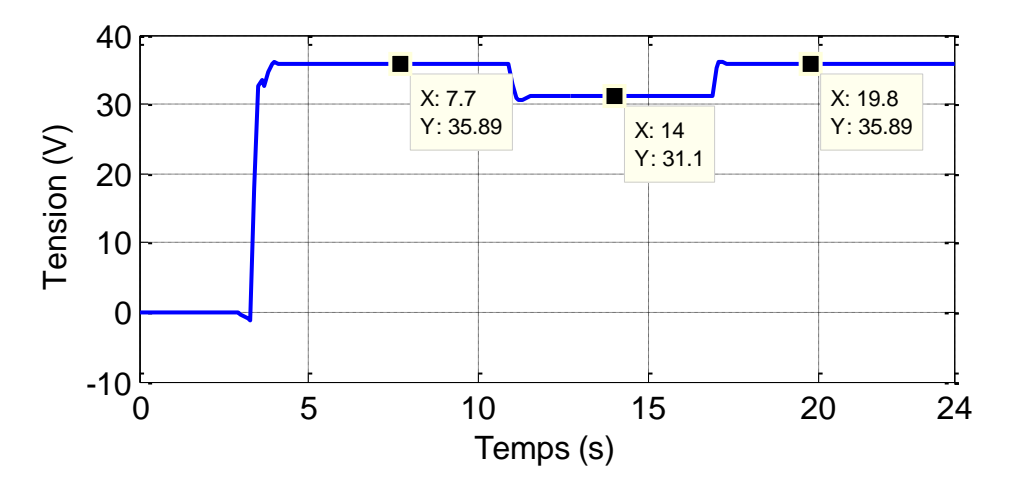

Figure III.18 : Evaluation de la tension du GPV

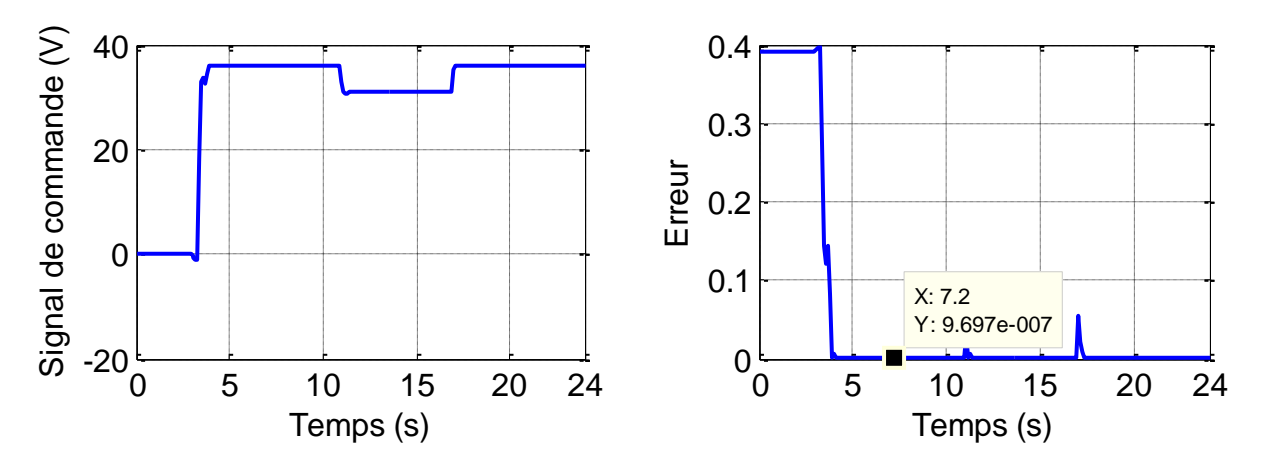

Figure III.19: Evaluation de l'erreur et du signal de commande pour une perturbation au niveau de l'ensoleillement

#### **III.7.1.4. Interprétations des résultats**

 D'après la figure III.16, notre commande suit parfaitement le mouvement de la consigne imposé par le changement de l'ensoleillement. On constate que la puissance et la tension générée par le panneau photovoltaïque diminuent légèrement avec la diminution de l'ensoleillement puis elle reprend sa valeur initiale une fois la perturbation est finie, figures III.17 et III.18.

 D'après le signal de commande figure III.19, on remarque un signal lisse jusqu' à l'instant où on a appliqué la perturbation, elle a engendré des petits piques, puis le signal se stabilise à nouveau sans dépassement du maximum de puissance, même chose pour l'erreur qui est presque nulle (d'ordre10<sup>-6</sup>). D'où la stabilité et les performances du système PV sont maintenus.

#### **III.7.2. Variation paramétrique**

#### **III.7.2.1. Variation de la résistance**

On a vue dans le premier chapitre que la variation de la résistance  $R_{sh}$  engendre la variation de la puissance aussi, la question posée c'est est-ce que ce changement influe sur la commande, pour répondre à cette question on va simuler la chute de la résistance  $R_{sh}$  à 120  $\Omega$ , l'ensoleillement étant fixé à 1000W/m2 et la température à 25°C pendant 24 heures. La réponse temporelle de la commande est représentée dans les figures ci-dessous :

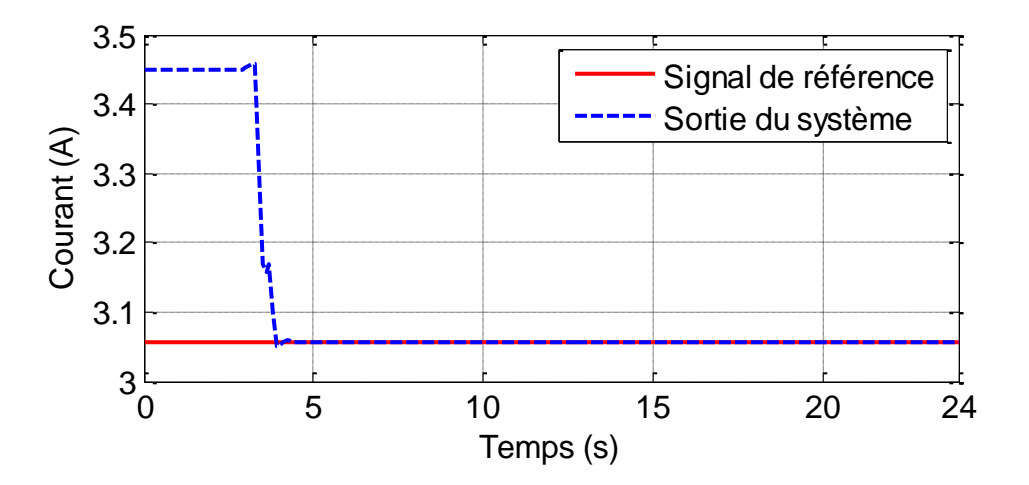

Figure III.20 : Evaluation du courant du GPV pour une variation de la résistance

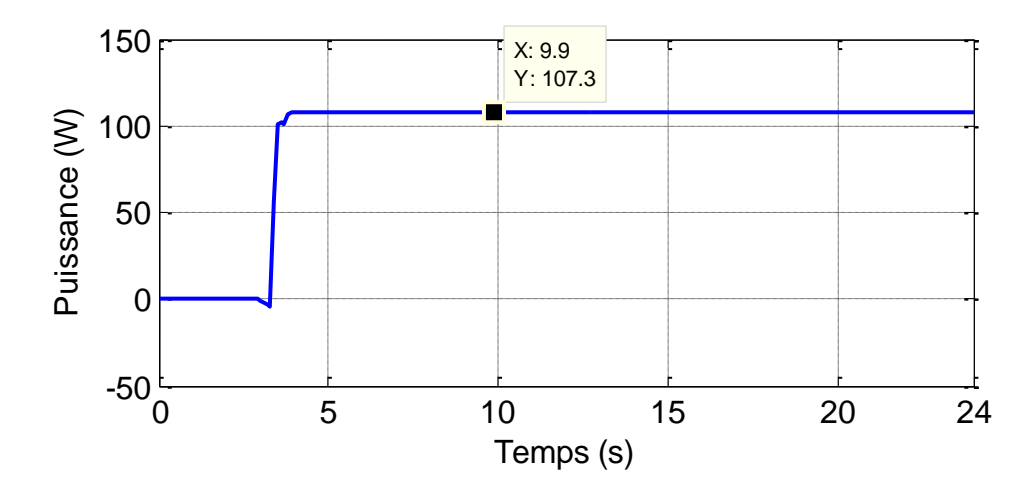

Figure III.21 : Evaluation de la puissance du GPV pour une variation de la résistance

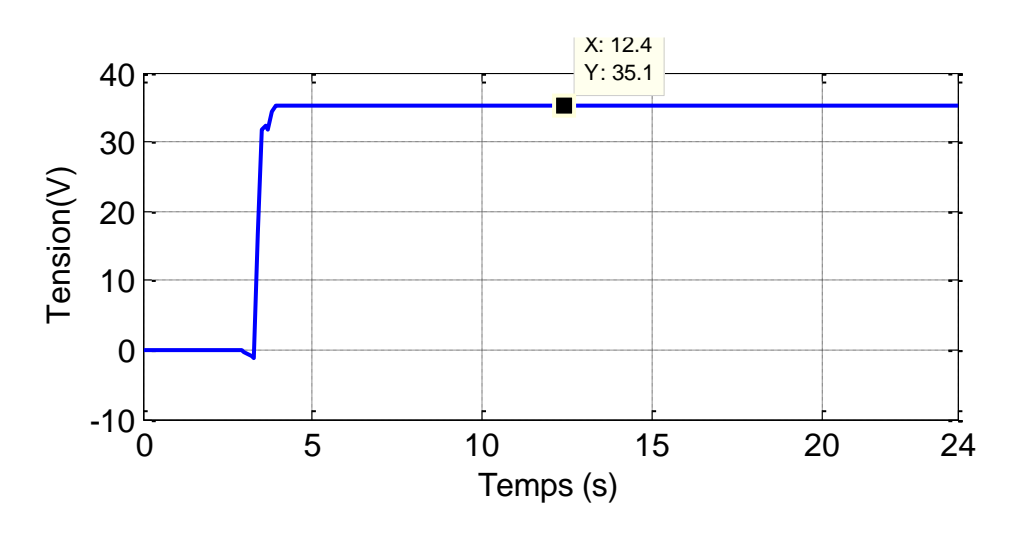

Figure III.22: Evaluation de la tension du GPV pour une variation de la résistance

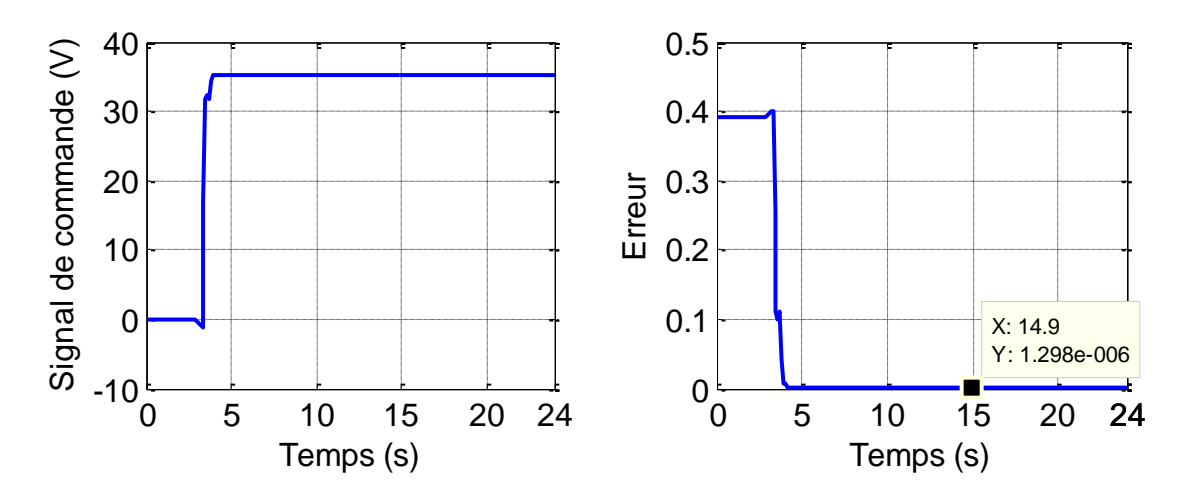

Figure III.23 : Evaluation de l'erreur et du signal de commande pour une variation de la résistance

#### **III.7.2.2. Interprétations des résultats**

 D'après la figure III.20, la commande ramène rapidement le point de fonctionnement à sa position optimale. Dans ce cas, l'évolution de la puissance du GPV en fonction du temps est représentée sur la figure III.21, on constate que le système reste calé sur son PPM pendant tout le cycle de variation de la charge, son amplitude a nettement diminuée.

#### **III.8. Conclusion**

Ce chapitre a fait l'objet de l'application de la commande adaptative indirecte sur un système PV. Son implémentation a permis de trouver une fonction de transfert approximée du système, ce modèle est utilisé afin de calculer les polynômes du régulateur RST.

Les résultats de la simulation des éléments constituants notre système PV a été détaillé.

Pour finir avec la robustesse de cette commande, qui assure un suivi parfait de la consigne et la satisfaction des performances, malgré les différentes perturbations.

Les résultats obtenus avec cette commande montrent son efficacité dans l'amélioration des performances en qualité de stabilité, rapidité et précision.

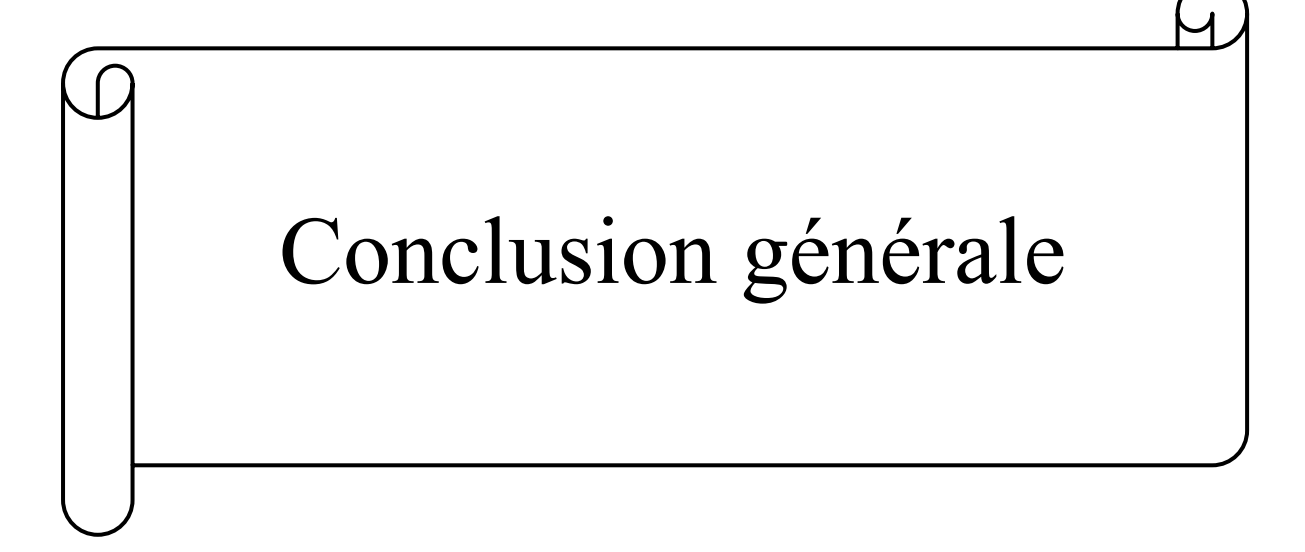

## **Conclusion générale**

 Le travail présenté dans ce mémoire s'inscrit dans le cadre de l'application des techniques de commande avancées, à savoir la commande adaptative indirecte sur les systèmes photovoltaïques.

 On est arrivée à concevoir une commande robuste qui maintient la stabilité et les performances du système malgré la présence des différentes perturbations. Plusieurs simulations ont été faites qui montrent que l'ajustement automatiquement des paramètres du correcteur des systèmes de commande se fait malgré la présence des variation métrologique et paramétrique, la poursuite permanente et réduction du maximum d'oscillation afin de récupérer la puissance maximale désirée et sans dépassent des valeurs exigées.

Le premier chapitre a été élu à la modélisation et la simulation en boucle ouverte d'un panneau à cinq paramètres sous MATLAB/SIMULINK avec l'étude de l'influence des variations métrologiques et paramétriques sur ce système, et ce après avoir présenté quelques généralités sur le photovoltaïque.

La commande adaptative indirecte a été clairement présentée dans le deuxième chapitre, à savoir l'algorithme d'identification, et la synthèse du régulateur RST. Un exemple d'application a été proposé pour mieux comprendre cette approche.

Le troisième chapitre a été complètement consacré à l'élaboration de la commande adaptative indirecte, et son application sur un panneau photovoltaïque. L'étude de la robustesse de cette commande a été faite, avec différentes variations paramétriques et métrologiques, qui ont montré son efficacité et sa stabilité vis-à-vis les différents changements et perturbations.

Comme perspectives, ce travail peut être amélioré par l'ajout des convertisseurs, batteries et une charge. L'implémentation de cette commande sur un panneau d'essai sera très intéressante

# *Bibliographie*

[1] S. Hadji. ''*Optimisation de la conversion énergétique pour les systèmes à énergie Photovoltaïque''.* Thèse de doctorat. Université de Sétif. 2018.

[2] F.AYE. ''*Intégration des énergies renouvelables pour une politique énergétique durable à Djibouti''*. Thèse de doctorat. Université Pascal Paoli. 2009.

- [3] N*.* Benalouache. ''*L'énergie solaire pour la production d'électricité au Maghreb : transition énergétique et jeux d'échelles''*. Thèse de doctorat. Université d'Aix-Marseille. 2017.
- [4] F. Lasnier and T.G. Ang. "Photovoltaic Engineering Handbook". IOP Publishing Ltd. 1980.
- [5] M. A. C. Pastor. ''*Conception et réalisation de modules photovoltaïques électroniques''.* Thèse de doctorat. INSA de Toulouse. 2006.
- [6] R. Khenfer. ''*Détection et isolation de défauts combinant des méthodes à base de données appliquées aux systèmes électro-énergétiques''*. Thèse de doctorat. Université de Sétif .2018.
- [7] S. Bououden. ''*Robustification de la loi de commande adaptative par la zone morte''*. Mémoire de Magister. Université de Constantine. 2006.
- [8] G. Sow. Séminaire de renforcement de capacité de formation en énergie renouvelable option : Système hybride (solaire/diesel). Ndangane. 2007.
- [9] E. Riolet. " L'énergie solaire et photovoltaïque pour le particulier ''. Editions Eyrolles .2011.
- [10] A. Labouret and M. Villoz. "Energie solaire photovoltaïque''. Vol. 4. Dunod. 2006.
- [11] D.Meekhun. ''*Réalisation d'un système de conversion et de gestion de l'énergie d'un système photovoltaïque pour l'alimentation des réseaux de capteurs sans fil autonome pour l'application aéronautique''*. Thèse de doctorat. Toulouse. 2010.
- [12] Y. Azzoug. ''*Commande de la charge d'une batterie dans une installation photovoltaïque''*. Thèse de doctorat. Université du Québec. 2008.
- [13] A. T. Singo. ''*Système d'alimentation photovoltaïque avec stockage hybride pour l'habitat énergétiquement autonome''*. Thèse de doctorat. Université de Nancy. 2010.
- [14] C. Cabal, ''*Optimisation électrique dédie à la convention photovoltaïque''*. Thèse de doctorat. Universités de Toulouse. 2008.
- [15] D. H. Daha. *''Modélisation et analyse expérimentale d'une centrale solaire photovoltaïque en milieu désertique maritime''*. Thèse de doctorat. Université de Lyon. 2017.
- [16] Plaque signalétique du panneau SIEMENS SM 110-24.
- [17] L. Tsai, T. Ci-Siang and S. Yi-Jie. ''*Development of generalized photovoltaic model using MATLAB/SIMULINK*". Proceedings of the world congress on Engineering and computer science. Vol. 2008. 2008.
- [18] D. Sera. ''*Real-time modelling, diagnostics and optimised MPPT for residential PV systems*''. Institute of energy technology-Alborg. University Denmark .2009.
- [19] W.R.Anis and H.Metwally. "*Dynamic Performance of a Directly Coupled PV Pumping System*". Solar Energy. Vol.53.N°4. Pp369-377.1994.
- [20] A. O. Mohamed Yahia and I. Youm. ''*Etude et modélisation d'un générateur photovoltaïque*''. Revue des Energies Renouvelables. 2008. 473-483.
- [21] H. Merabet Boulouiha. "*Notes de cours : Techniques de commande avancée'*'. Centre universitaire de Rélizane Ahmed Zabana. 2015.
- [22] W. Hassani. ''*Commandes adaptative auto-ajustable et multi modèles supervisée d'un réacteur chimique''*. Mémoire de fin d'étude ingénieur. Université de Bejaia. 2007.
- [23] L. D. Landau. ''*Introduction to adaptive control*''. Edition Springer. London. 2011. 1-33.
- [24] E. Godoy and E. Ostertag. ''*Commande numérique des systèmes : Approches fréquentielle et polynomiale : Supélec*''. Edition Ellipses.Paris.2003.
- [25] J. Gangloff and M. Mathelin. ''*Commande Numérique des Systèmes*''. article de l'Ecole Nationale Supérieure de Physique de Strasbourg. 2013.
- [26] L. D. Landau. ''*Commande des systèmes conception, identification et mise en œuvre*''. Edition Hermes Science Publication.Paris.2002.
- [27] F. Boattini. "*RST Digital Controls*". Article CERN TE\RPC. 2012.
- [28] H. Lehouche. ''*Commande supervisée des systèmes hybrides*''. Thèse de doctorat. Université de Bejaia. 2014.

#### **Résumé**

La nature non linéaire des générateurs photovoltaïques, et leurs fonctionnements en présence de plusieurs défauts et imperfection, provoque une baisse de performance. Toutes ses conséquences défavorables vont réduire la productivité, et donc réduire le profit de l'installation.

L'objectif principal de ce travail est d'utiliser une commande adaptative indirecte afin d'assurer une bonne poursuite de la consigne afin d'avoir une puissance maximale, malgré la présence de différentes perturbations. Les résultats de la simulation obtenus par MATLAB/SIMULINK montrent l'efficacité et la robustesse de cette technique de commande appliquée un système photovoltaïque.

**Mots clés :** Photovoltaïque, Commande adaptative indirecte, robustesse, Régulateur RST, Moindres carrés récursifs.

#### **Abstract**

The nonlinear nature of photovoltaic generators, and their operation in the presence of several defects and imperfection, causes a drop in performance. All this negative consequences will reduce productivity, and so reduce the profit of the installation.

The main objective of this work is to use an indirect adaptive control to assure a tracking of a setpoint to get a maximum power, in spite of the presence of different disturbances.

The simulation results obtained using MATLAB/Simulink show the effectiveness and robustness of this control strategy applied to photovoltaic system.

**Keywords:** Photovoltaic, Indirect adaptive control, robustness, RST regulator, Recursive least squares.